**SH 11 . A2** S663<br>no.83-23 **no.83-23 J J** *S*<sup>3</sup><br>*J G***</del> <b>***A* 

*&* 0

**e**

**\$**

**44** 

**P.O. BOY 3830 November 1983**

Howout! H 95812

**UK**^ \ ^ **"** . <sup>n</sup><sup>X</sup> «

*fcw* 

# **ECOPATH: A USER'S MANUAL AND PROGRAM LISTINGS**

\*

\**y*

**JEFFREY J. POLOVINA and MARK D. OW**

**Southwest Fisheries Center Honolulu Laboratory National Marine Fisheries Service, NOAA Honolulu, HawaR 96812**

**Not for Publication ADMINISTRATIVE REPORT H-83-23**

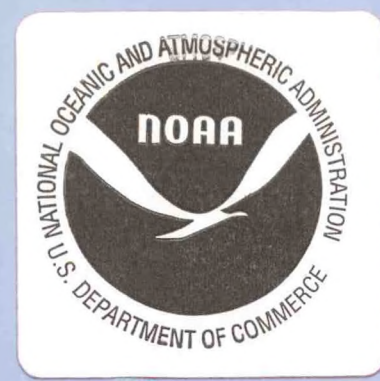

This report is used to insure prompt dissemination of preliminary results, interim reports, and special studies to the scientific community. Contact the authors if you wish to cite or reproduce this material.

## INTRODUCTION

 $-5H$  $\frac{1}{2}$  $A2$ 

• **no**83-23

 $S(\sqrt{2})$ 

Recent trends in ecosystem modeling have produced complex simulation models which are very data intensive (Andersen and Ursin 1977; Laevastu and Larkins 1981). However, in many situations the construction of a biomass budget for a box model of an ecosystem is relatively simple and can provide important information about the ecosystem standing stock and energy flow (Walsh 1981; Pauly 1982; Polovina in press).

The ECOPATH model is an analytical procedure to estimate a biomass budget for a box model of an ecosystem given inputs which specify the components of the ecosystem, together with their mortality, diet, and energetics value. A computer program for ECOPATH has been written in BASIC-80, version 5.21, by Microsoft<sup>1</sup> (CP/M version) and a listing is provided in Appendix I.

The ECOPATH model produces estimates of mean annual biomass, annual biomass production, and annual biomass consumption for each of the user specified species groups. The species groups represent aggregations of species with similar diet and life history characteristics and which have a common physical habitat. The ECOPATH model is not a simulation model with a time component as are some more complex ecosystem models. It estimates a biomass budget for the marine ecosystem in a static situation under the assumption that the ecosystem is at equilibrium conditions.

Equilibrium conditions are defined to exist when the mean annual biomass for each species group does not change from year to year. This condition results in a system of biomass budget equations which, for species group i, can be expressed as:

Production of biomass for species i - all predation (1) on species i - nonpredatory biomass mortality for species  $i$  - fishery catch for species  $i = 0$  for all i.

The ECOPATH model expresses each term in the budget equation as a linear function of the unknown mean annual biomasses  $(B_i'g)$  so the resulting biomass budget equations become a system of simultaneous equations linear in the  $B_i'$ s. The mean annual biomass estimates are obtained by solving the system of simultaneous linear equations.

The formulation of each term of the biomass budget equation will now be presented in detail.

IReference to trade names does not imply endorsement by the National Marine Fisheries Service, NOAA.

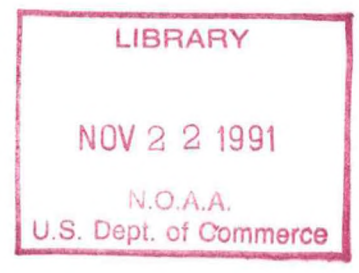

# THE MODEL

Biomass Production

Production (P) for a cohort of animals over <sup>1</sup> year is defined as:

$$
P = \int_{0}^{1} N_t \frac{d}{dt} (w_t) dt
$$

and mean annual biomass (B) for the cohort is defined as:

$$
B = \int_{0}^{1} N_t w_t dt
$$

where  $N_t$  is the number of animals and  $w_t$  the mean individual weight at time t.

Allen (1971) has investigated the production to biomass (P/B) ratio for a cohort over a range of mortality and growth functions. For a number of growth and mortality functions, including negative exponential mortality and von Bertalanffy growth, the ratio of annual production to mean biomass for a cohort is the annual instantaneous total mortality  $(z_i)$ . For a species group which consists of n cohorts or species, with instantaneous annual total mortality  $(z_i)$  for cohort or species i, where mortality is determined by a negative exponential function and growth by a von Bertalanffy growth function, the total species group production (P) is the sum of the cohort production  $(P_i)$  and can be expressed as:

(2) 
$$
P = \sum_{i=1}^{n} P_i = \sum_{i=1}^{n} Z_i B_i
$$

Under the assumption that the **Zf's** are all equal to say Z, then total species group production can be expressed as:

#### $P = Z B$

where B is the mean annual species group biomass.

2

Allen (1971) has also shown that when growth in weight is linear, the P/B ratio is equal to the reciprocal of the mean age for a range of mortality functions. For a number of other growth and mortality functions the ratio of cohort  $P/B$  can be the reciprocal of the mean lifespan. for a range of growth and mortality functions, total species group production can be expressed as:

# $P = C \cdot B$

where B is the mean annual species group biomass, and C is a parameter. In an application of ECOPATH to an ecosystem of French Frigate Shoals where there was very little fishing mortality, the P/B ratio for fishes and crustaceans was taken *as* the annual instantaneous natural mortality (M); whereas, for primary and secondary producers whose growth is more likely to be linear than the von Bertalanffy, the P/B ratio was estimated as the reciprocal of the mean age (Polovina in press).

## Predation Mortality

The predation mortality is the fraction of the biomass of a species group which is consumed by all predators. Two types of information are needed. First the food web or predator-prey relationships must be defined. A diet composition matrix  $DC_{ij}$  must be specified where an entry DC<sub>ij</sub> from this matrix refers to the proportion (by weight) of prey j in the diet of predator i. The primary source of this information is the analysis of stomach contents (Macdonald and Green 1983). The second type of information needed to ascertain predation mortality is the food requirements of the predator. The ECOPATH model requires the user to specify FR<sub>i</sub>, the ratio of annual consumption to mean annual biomass. The annual food required by the predator is the product of  $FR_{\rm i}$  and  $B_{\rm i}$ .

Some values of daily food required as a fraction of body weight range from 0.005 to 0.02 (Laevastu and Larkins 1981). Based on these daily estimates a range of annual food required as a fraction of mean biomass  $(FR_i)$  is 1.8 to 7.3.

# Nonpredation Mortality

All mortality attributable to causes other than predation and fishing is termed nonpredator mortality. The ECOPATH model defines ecotrophic efficiency e<sub>i</sub> as the fraction of total production which is removed by fishing and predation mortality. This was 0.95 in the French Frigate Shoals model. The nonpredator mortality rate is  $(1-e_i) \cdot Z_i$ , and the amount of production which goes to nonpredation mortality is

 $(1-e_i) P_i = (1-e_i) C_i B_i$ .

For n species groups the biomass budget equation (1) becomes a system of n simultaneous equations as follows:

$$
C_1 B_1 - \sum_{k=1}^{n} (FR_k) B_k DC_{k1} - (1-e_1) C_1 B_1 = catch_1 ,
$$
  
\n $\vdots$   
\n $C_i B_i - \sum_{k=1}^{n} (FR_k) B_k DC_{ki} - (1-e_i) C_i B_i = catch_i ,$   
\n $\vdots$   
\n $C_n B_n - \sum_{k=1}^{n} (FR_k) B_k DC_{kn} - (1-e_n) C_n B_n = catch_n .$ 

With input estimates for parameters  $C_{\epsilon}$ , FR<sub>4</sub>, DC<sub>34</sub>, and e<sub>s</sub> for all i and j, and catches (catch,) if there is fishing, this system of equations is a system of n simultaneous equations linear in the unknown  $B_i's$ . This system of equations can be expressed in matrix form as  $AB = C$ , where A is an n x n matrix of coefficient, B is an n-dimensional vector of mean annual species group biomass, and C is the vector of fishery catch where the  $i<sup>th</sup>$ element is the total catch for the  $i<sup>th</sup>$  species group.

 $k=1$ 

If the matrix A is of full rank and if there are some fishery catches for some species so the vector C is not null, then there typically exists a unique nontrivial solution vector of biomass B. If there are no fishery catches then it is necessary to provide an estimate of at least one of the mean species group biomass  $B_i$  before there exists a unique nontrivial biomass vector B which solves the budget equation. In the application of ECOPATH to an ecosystem at French Frigate Shoals where there was no fishing mortality, the biomasses of three apex predators were estimated from field censuses and treated as known inputs. In this application the i<sup>th</sup> element of C vector was the annual predation by the three apex predators on the i<sup>th</sup> species group.

## THE COMPUTER PROGRAM

The ECOPATH model has been implemented via two BASIC language programs. The "dialect" of the language used is BASIC-80, version 5.21, by Microsoft (CP/M version). These programs are designed to be used interactively on a terminal or a hard copy printer. The first program is the input parameter program which accepts the input parameters and formats them into a BASIC

sequential file. The second program is the ECOPATH model itself. This program uses the file created by the input program and allows parameter changes. The intent is to allow modification to the parameters of the ecosystem and show their immediate impact on prior runs. This change-andrun process may be done successively until the desired parameters are realized, with the option of saving them after each trial run.

The input program requests the following information in the order presented. The variable names used in both programs are given in parentheses.

1. (FLNAME\$). The name of the file to be created. This name should follow the file naming conventions of the system used.

NOTE: The program does not check for files already existing with this name and will write over an existing file. Character variable.

- 2. (N). The number of species groups. Numeric variable with no decimal point.
- 3. (SPECIE\$(N)). N-species group names. Character variable (first 15 characters used).
- 4. (NFLAG(N)). Indication of a fixed biomass estimate provided by entering a "1" or a "0" for each species group. A "1" indicates that an estimate of species group biomass will be provided, a "0" allows ECOPATH to estimate it.
- 5. (B(N)). The biomass estimates for the species indicated by a "1" in response to 4. Numeric with a decimal point as needed.
- 6. (CFLAG%(N)). Indicator of catch data to be provided by entering a "1" or a "0" for each species group.
- 7. (CATCH(N)). The catch data for each species group indicated by a "1" in response to 6.
- 8. (Z(N)). Annual production/biomass ratios for the N-species groups. Numeric with a decimal point as needed.
- 9. (EE(N)). Ecotrophic efficiencies for the N-species groups. Ecotrophic efficiency is the fraction of total mortality due to fishing and predation. Numeric with a decimal point as needed.
- 10. (HABAR(N)). Habitat areas for the N-species groups. Numeric with a decimal point as needed.
- 11. (FR(N)). Annual food required as the ratio of annual consumption to mean annual biomass for the N-species groups. Numeric with a decimal point as needed.

5

12.  $(DC(N,N))$ . N x N diet composition parameters. The first row would make up the diet composition for the first species group and so on. NOTE: The sum of the diet composition vector (row) for each species group must be equal to <sup>1</sup> or 0. The diet composition matrix must sum to <sup>1</sup> for all species, except for primary producers which can sum to 0. Numeric with a decimal point.

If a mistake is made during input, simply continue as it is correctable via the main program (except for the value of N and the species group names).

The input parameter program works in the following manner: First the file name is requested. Next, the number of species groups (N) is requested. The response should be a numeric value without a decimal point such as "15." The next requests are for the N-species group names. These may include blanks, numbers, letters, etc., but only the first 15 characters are used as identification within the ECOPATH main program. Notice that a number is assigned to each species group name. This corresponds to the order in which they are entered. It is a good idea to note the number of each group, as all the following input parameters will be requested in the order that the names were entered. We have found it works well to enter top level predators first and proceed successively down the food chain.

The input parameters will be requested in the order outlined earlier. For further information about the input parameters, please refer to the program listing.

Input errors: All input may be changed via the main program except for the value of N and the species group names.

Stopping the input program: Interrupting the program at any point before the message: *\*\*\*\*>* CREATING FILE ... will prevent the creation of an undesired file.

File creation: The input parameters are stored in variables (in memory). This means that a file is not being created as input is entered. The file is created after verification that the file name entered is really the one desired. If it is discovered that the file name initially entered is incorrect, simply finish entering the input parameters and enter the letter "N" in response to:

ARE YOU SURE YOU WANT TO USE THE FILENAME ...(Y/N)?

Then enter the desired file name, after the message:

\*\*\*\*> CREATING FILE ...

the file is created and all of the input information will be placed into it. The format of the file is outlined in the input program listing

**6**

along with further usage notes. Please refer to Appendix II for an example of the input program usage.

The main program performs calculations, provides output, and allows input parameters to be changed. After the creation of an input file, one may interactively adjust the parameters and view their impact upon the model. All of the input parameters may be modified except for the number of species groups (N), and the species group names. After each run, it is possible to save the parameters used in that run in a file. For example, one may save the latest parameters under the same file name as the initial input file, hence defining a new set of baseline parameters, or save it under a new name, thus having two files, the original and the modified parameters.

The main program operates in the following manner. First, the name of the file to be used is requested. This file contains the baseline or original input parameter values. Next, the option of the output size may be<br>modified. "S" indicates a screen or 80-column output to be produced. "P" modified. "S" indicates a screen or 80-column output to be produced. indicates that a printer or hard copy is to be made. It is important to note that if the "P" option is used, the width of the printer output must be specified to the BASIC system before running the program. For MBASIC users, the command is: WIDTH 132.

Modification of the input values (parameters) may be made at this point. Simply reply "Y" to the request "CHANGES?". If changes are to be made, then a menu associating a single digit to the seven sets of parameters is displayed. Upon choosing the desired parameter set to modify, a menu of the species groups and their corresponding number is displayed.

If no changes are desired, the program will display the input parameters and the results. When this is completed, the option to make changes is presented again. If no changes are desired at this point, the option to save the parameters is given.

# EXAMPLES

Appendix III shows an actual run of the ECOPATH program. This example is provided as an installation aid. Note that each species group is equated with a number. This number corresponds with the order in which they were entered (see the input program description). The species group name and number are used interchangeably throughout the program.

There are two places where changes to the parameters are offered. The first is shown in Appendix IV. The second is at the end of a run (see the end of Appendix III). The changes made do not alter the file itself (in these two examples, "JEFF"). If it is desired to save the changes, they can either be saved as a new data set or stored in the original data set to replace the previous values (i.e., saving the input parameters under the name of "JEFF" would replace the existing ones).

The use of the input parameter program is shown in Appendix II. The biomass estimate and catch data require a "1" or "0" to indicate that values will be entered. If a mistake is made such as entering a "2," a warning message is displayed along with the prompt. The diet composition is structured such that all N parameters for a particular species group are entered at one time. The first number of  $"DC(1,2)"$  indicates the predator, and the second number indicates the prey. Thus the i<sup>th</sup> row of the DC(N,N) matrix represents the proportion of various prey in the diet of predator i. Note that the sum of a predators diet consumption must be 1.0 or 0.0. (A sum of 0.0 occurs for primary producers.) If a mistake is made such that 0.33 and 0.77 are entered so  $0.33 + 0.77 = 1.1$ , then a warning message is displayed along with the prompts. At the end of the program there is a prompt to ensure that the parameters entered will be stored in a file without ruining a previously created file. Once the message "CREATING FILE" is displayed, the file is physically created. Because the program doesn't check for existing file names, it is possible to run over an existing file by entering the same name. For example, if there was a file already called "DATA," then it would be replaced by this current set of parameters.

Appendices V and VI show other warning messages which may be displayed. Appendix V shows that after the habitat area input parameters are displayed, the diagonal elements of the AA matrix (AA\*B=C) are checked to see that they all are greater than 0. If any are not greater than 0, then they are displayed along with the AA matrix. The program then allows changes to be made. When a diagonal element of the AA matrix is less than or equal to 0, this means mortality exceeds production for that species group and either the P/B ratio should be increased or some of the mortality components reduced until the diagonal element becomes positive. Appendix V shows that after the ecotrophic efficiency input parameters are displayed, the diet consumption rows are checked to see that they sum to <sup>1</sup> (as in the input program, see Appendix II). If a predator's diet consumption doesn't sum to <sup>1</sup> or 0, the name of the species group is displayed and changes are allowed. Thus, the sums of the rows in the diet composition matrix are checked in both the input program and the ECOPATH program.

#### LITERATURE CITED

Allen, K. R.

- 1971. Relation between production and biomass. J. Fish. Res. Board Can. 28:1573-1581.
- Andersen, K. P., and E. A. Ursin.

1977. A multispecies extension to the Beverton and Holt theory of fishing, with accounts of phosphorus circulation and primary production. Medd. Dan. Fisk. Havunders. NS 7:319-435.

Laevastu T., and H. A. Larkins.

1981. Marine fisheries ecosystem, its quantitative evaluation and management. Fishing News Books Ltd., Farnham, England, 162 p.

Macdonald, J. S., and R. H. Green.

1983. Redundancy of variable used to describe importance of prey species in fish diets. Can. J. Fish. Aquat. Sci. 40:635-637.

Pauly, D.

1982. Notes on tropical multispecies fisheries, with a short bibliography of the food and feeding habits of tropical fish. Ln Report on the regional training course on fishery stock assessment, <sup>1</sup> September-9 October 1981, Samutprakarn, Thailand, p. 30-35 and 92-98. Tech. Rep. 1, Part II, SCS/GEN/82/41, Manila.

Polovina, J. J.

In press. An ecosystem model applied to French Frigate Shoals. In R. W. Grigg, and K. Y. Tanoue (editors), Proceeding of the Symposium on the Resource Investigations in the Northwestern Hawaiian Islands, May 25-27, 1983. Sea Grant Misc. Rep. UNIHI-SEAGRANT-MR-83-01:

Walsh, J. J.

1981. A carbon budget for overfishing off Peru. Nature 290:300-304.

Appendix I.—The ECOPATH input parameter and main programs.

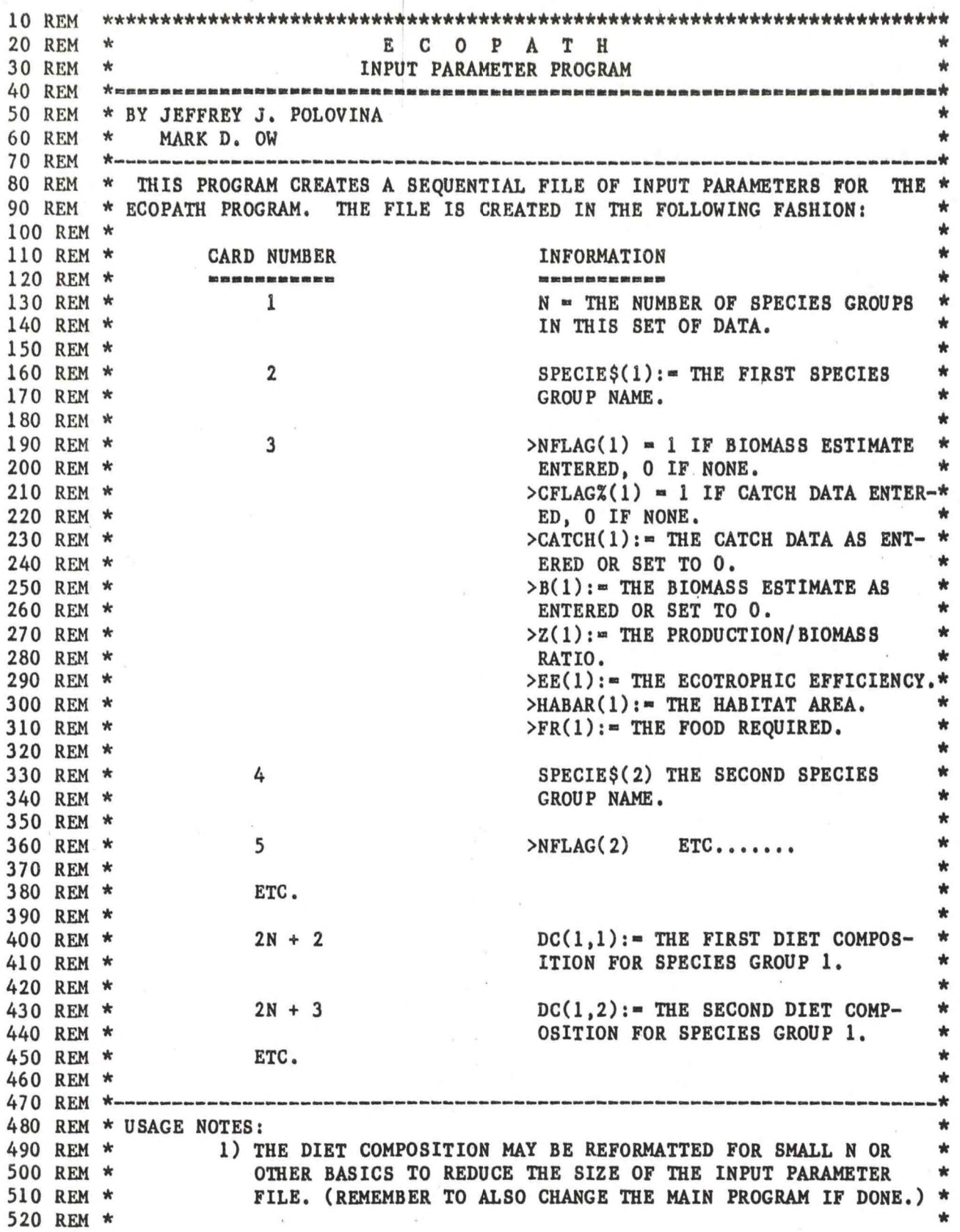

 **REM \* 2) THE SUM OF EACH DIET COMPOSITION ROW IS CHECKED TO BE \*** REM **\* <sup>1</sup> OR 0. THE TOLERANCE TO THE NUMBER <sup>1</sup> MAY BE CHECKED TO \*** REM **\* THE DESIRED DECIMAL PLACE (SEE VARIABLE SUM). \*** REM \* \* REM **\* 3) THE PROGRAM DOES NOT VERIFY THAT THE FILE NAME TO BE \*** REM **\* CREATED DOES NOT EXIST, AND WILL WRITE OVER AN EXISTING \*** REM **\* FILE IF IN EXISTENCE. (THIS PROTECTION IS POSSIBLE BY \*** REM **\* CHECKING THE RETURN CODE OF THE "OPEN" INSTRUCTION.) \*** REM \* **\*** REM **\* 4) ERRORS ARE CORRECTABLE USING THE PARAMETER CHANGE \*** REM **\* OPTION IN THE MAIN PROGRAM. (MOST ERRORS EXCEPT FOR THE \*** REM **\* VALUE OF N AND THE SPECIES GROUP NAMES). \*** REM \* **\*** REM **\* 5) FOR FURTHER INFORMATION, PLEASE REFER TO THE MAIN PROGRAM \*** REM **\* AS WELL AS THE ECOPATH USER MANUAL. \*** REM \* \* **90 REM \*\*\*\*\*\*\*\*\*\*\*\*\*\*\*\*\*\*\*\*\*\*\*\*\*\*\*\*\*\*\*\*\*\*\*\*\*\*\*\*\*\*\*\*\*\*\*\*\*\*\*\*\*\*\*\*\*\*\*\*\*\*\*\*\*\*\*\*\*\*\*\* REM REM DEFINT I-N DEFDBL A-H.M-Z OPTION BASE <sup>1</sup> REM DECLARE THE MINIMUM VALUE OF ARRAY SUBSCRIPTS. REM ---------------------------------------------- REM PRINT:PRINT:PRINT:PRINT PRINT "\*\*\*\*\*\*\*\*\*\*\*\*\*\* ECOPATH INPUT PARAMETER FILE PROGRAM \*\*\*\*\*\*\*\*\*\*\*\*" PRINT " " INPUT "ENTER THE NAME OF THE FILE FOR THESE INPUT PARAMETERS ";FLNAME\$ PRINT "THE NAME OF THE FILE TO BE CREATED IS ";FLNAME\$ IS THIS CORRECT (Y/N) INPUT " CORRECT\$ IF (CORRECT\$ = "N") GOTO 800 IF (CORRECT\$ <> "Y") GOTO 800 REM REM PRINT " ":PRINT " " INPUT "PLEASE ENTER THE NUMBER OF SPECIES GROUPS";N IF (N < 1) THEN PRINT " ":PRINT "SORRY, THAT'S TOO SMALL.":GOTO 880 PRINT "THE NUMBER OF SPECIES GROUPS IS";N;", IS THIS CORRECT (Y/N)"; INPUT " CORRECT\$ IF (CORRECT\$ = "N") GOTO 880 IF (CORRECT\$ <> "Y") GOTO 880 REM REM VARIABLE DECLARATIONS REM ------------------------------------------------------------------------ DIM B(N) DIM CATCH(N),CFLAG%(N) DIM DC(N,N) DIM EE(N) DIM FR(N)**

```
Appendix I.—Continued.
1040 DIM HABAR(N)
1050 DIM NFLAG(N)
1060 DIM SPECIE$(N),SUM(N)
1070 DIM Z(N)
1080 REM --------------------------------------------------------------------------
1090 REM
1100 PRINT " PRINT " "
1110 FOR I = 1 TO N
         1120 PRINT "ENTER THE NAME OF SPECIES GROUP";I;
1130 LINE INPUT " ";SPECIE$(I)
1140 NEXT I
1150 PRINT:PRINT
1160 FOR I - 1 TO N
1170 PRINT "ENTER '1' IF FIXED BIOMASS ESTIMATE, 'O' IF NONE FOR "
;SPECIE$(I);
1180 INPUT " ";NFLAG(I)
1182 IF (NFLAG(I) <> 1 AND NFLAG(I) <> 0) THEN PRINT " "
:PRINT "1 OR 0 PLEASE":GOTO 1170
1190 NEXT I
1200 PRINT:PRINT
1210 FOR I = 1 TO N
1220 IF (NFLAG(I) = 0) THEN B(I) - 0#:GOTO 1250
1230 PRINT "ENTER THE KNOWN BIOMASS/HABITAT AREA FOR ";SPECIE$(I);
1240 INPUT " ";B(I)
1250 NEXT I
1260 PRINT:PRINT
1270 FOR I = 1 TO N
1280 PRINT "ENTER '1' IF CATCH DATA AVAILABLE, 'O' IF NONE FOR ";SPECIE$(I);
1290 INPUT " ";CFLAG%(I)
1295 IF (CFLAG%(I) <> 0 AND CFLAG%(I) <> 1) THEN PRINT " ":PRINT
"1 OR 0 PLEASE":GOTO 1280
1300 NEXT I
1310 PRINT:PRINT
1320 FOR I = 1 TO N
1330 IF (CFLAG%(I) = 0) THEN CATCH(I) - 0#:GOTO 1360
1340 PRINT "ENTER THE CATCH DATA FOR ";SPECIE$(I);
1350 INPUT " ";CATCH(I)
1360 NEXT I
1370 PRINT:PRINT
1380 FOR I = 1 TO N
1390 PRINT "ENTER THE PRODUCTION/BIOMASS RATIO FOR ";SPECIE$(I)}
1400 INPUT " ";Z(I)
1410 NEXT I
1420 PRINT:PRINT
1430 FOR I = 1 TO N
1440 PRINT "ENTER THE ECOTROPHIC EFFICIENCY FOR ";SPECIE$(I);
1450INPUT " ";EE(I)
1460 NEXT I
1470 PRINT:PRINT
1480 FOR I = 1 TO N
1490 PRINT "ENTER THE HABITAT AREA FOR ";SPECIE$(I);
1500 INPUT " ";HABAR(I)
```

```
Appendix I.—Continued.
                                                         Liumise -
1510 NEXT I
1520 PRINT:PRINT 
1530 FOR I = 1 TO N
1540 PRINT "ENTER THE FOOD REQUIRED FOR ";SPECIE$(I);
1550 INPUT " ";FR(I)
1560 NEXT I
1570 PRINT:PRINT
1580 FOR I = 1 TO N
1590 PRINT " "
1600 SUM! = 0!
1610 PRINT "ENTER THE";N;" DIET COMPOSITION PARAMETERS FOR ";SPECIE$(I)
1620 FOR J = 1 TO N
1630 PRINT "ENTER DC(";1;",";J;") ";
1640 INPUT " " ; DC(I, J)1650 SUM! = SUM! + DC(I,J)
1660 NEXT J
1670 IF (SUM! = 0) GOTO 1790
1680 SM! = ABS(SUM! - 1#)
1690 IF ((SM!) < .0001) GOTO 1790
1700 REM
1710 REM MODIFY THE ABOVE INEQUALITY TO VARY THE APPROXIMATION TO 1 BY THE SUM!.
1720 REM -------------------
1730 REM
1740 PRINT " ":PRINT " "
1750 PRINT "*** WARNING: THE DIET COMPOSITION FOR "; SPECIE$(I);
1760 PRINT " DOES NOT SUM TO 1 OR 0, PLEASE REENTER."
1770 PRINT " "
1780 GOTO 1590
1790 PRINT
1800 NEXT I
1810 PRINT " ":PRINT " "
1820 PRINT "ARE YOU SURE YOU WANT TO USE THE FILE NAME ";FLNAME$;" (Y/N)";
1830 INPUT " ";CORRECT$
1840 IF (CORRECT$ = "Y") GOTO 1890
1850 IF (CORRECT$ <> "N") GOTO 1810
1860 PRINT " "
1870 INPUT "ENTER THE DESIRED FILE NAME ";FLNAME$
1880 GOTO 1810
1890 PRINT " "
1900 PRINT " ****> CREATING FILE ";FLNAME$
1910 OPEN "0",#1,FLNAME$
1920 REM
1930 REM ENTER THE RETURN CODE CHECK HERE PER FILE PROTECTION CAPABILITY
1940 REM -----------------------
1950 REM
1960 PRINT#1,N
1970 FOR I = 1 TO N
1980 PRINT#1, SPECIE$(I)
1990 PRINT#1,NFLAG(I);CFLAG%(I);CATCH(I);B(I);Z(I);EE(I);HABAR(I);FR(I)
2000 NEXT I
2010 FOR I = 1 TO N
2020 FOR J = 1 TO N
```
2030 **PRINT#1, DC(I, J)**<br>2040 **NEXT J** NEXT J NEXT <sup>I</sup> CLOSE PRINT "FILE ";FLNAME\$;" HAS BEEN CREATED." PRINT:PRINT:PRINT "\*\*\*\*\*\*\*\*\*\*\*\*\*\*\*\* END OF INPUT PROGRAM \*\*\*\*\*\*\*\*\*\*\*\*\*\*\*\*\*\*\*" END

10 **REM** \*\*\*\*\*\*\*\*\*\*\*\*\*\*\*\*\*\*\*\*\*\*\*\*\*\*\*\*\*\*\*\*\*\*\*\*\*\*\*\*\*\*\*\*\*\*\*\*\*\*\*\*\*\*\*\*\*\*\*\*\*\*\*\*\*\*\*\*\*\*\*\* <sup>20</sup> **REM** \* **<sup>E</sup>** CO PATH \* 30 **REM** \*-----------------------------------------------------------------------------------\* 40 REM \* BY JEFFREY J. POLOVINA \* 50 REM \* MARK D. OW 60 REM \* \* 7 0 REM \*======================================================================\* 80 REM \* THIS PROGRAM IS WRITTEN IN MICROSOFT (TM) BASIC - 80 REV. 5.21 \* 90 REM \* CP/M VERSION. THE PROGRAMMING CONSTRUCTS WHICH WILL DIFFER FROM \* 100 REM \* OTHER BASICS ARE THE "WHILE/WEND" CONSTRUCT AND THE OUTPUT FORMATS. \* 110 REM \* THE WHILE CONSTRUCTS MAY BE IMPLEMENTED VIA A "FOR/NEXT" CONSTRUCT \* 120 REM \* WITH AN "IF" CONTROL STATEMENT. 122 REM  $*$  \* 124 REM \* NOTE:THE COMMENTS INCLUDED THROUGHOUT THIS PROGRAM MAY CAUSE MEMORY \* 126 REM \* ALLOCATION PROBLEMS ON SMALLER SYSTEMS. <sup>1</sup> on <sup>n</sup> ru Wsss:SSSS£S£SCCSSBBC —^ 130 REM \* 140 REM \* DICTIONARY OF VARIABLES  $150$  REM  $\star$   $\star$   $\star$ \* 160 REM \* \* 170 REM \*  $AA(N, N)$  COEFFICIENT MATRIX PER  $AA*B = C$ \* 180 REM \* \* 190 REM \* AASV(N,N) SAME AS ABOVE, USED IN ACTUAL COMPUTAIONS \* \* 200 REM 210 REM \* ANPROD(N) ANNUAL PRODUCTION OUTPUT VECTOR \*  $*$   $*$ 220 REM ARRAYA(N\*N) COLUMN-WISE VECTOR OF THE AA(N,N) MATRIX \* 230 REM \* 240 REM  $*$  WHERE ARRAYA(3) = AA(1,3) \* 250 REM \* \*  $260$  REM  $*$   $B(N)$  INITALLY A VECTOR OF THE MEAN ANNUAL SPECIES \* 270 REM  $*$  GROUP BIOMASS, AFTER COMPUTATION OF  $A*B = C$ , \* 280 REM \* THE NONTRIVIAL SOLUTION VECTOR \* 290 REM \* 300 REM \* BEATEN(N, N) CONSUMPTION OUTPUT MATRIX \* \* 310 REM \* 320 REM \* BSTPHA(N) BIOMASS PER UNIT OF HABITAT AREA OUPUT VECTOR \* \* 330 REM \*  $340$  REM \*  $C(N)$  VECTOR OF FISHERIES CATCH PER  $A*B = C$  \* \* 350 REM \* 360 REM \* CATCH(N) CATCH INPUT VECTOR \* 370 REM \* 380 REM \* CFLAG%(N) INDICATES THE PRESENCE OF NON-ZERO CATCH INPUT \* 380 REM \* CFLAG%(N) INDICATES THE PRESENCE OF NON-ZERO CATCH INPUT \*<br>390 REM \* 1 = PRESENT, 0 = NOT PRESENT \* 400 REM \*  $D(N)$  VECTOR OF  $(1 - EE(1)) * Z(1)$  \* 410 REM \* \* 420 REM \* \* 430 REM \* DC(N,N) DIET COMPOSITION INPUT MATRIX \* 440 REM \* 450 REM \* DISPLAY\$ "S" = SCREEN OUTPUT, "P" = PRINTER OUTPUT \* \* 460 REM \* LIMITS OF 80 AND 132 COLUMNS RESPECTIVELY \* 470 REM \* USAGE NOTE: IF A PRINTER IS SLAVED, THEN THE PRINTER MODE MAY BE USED IF THE SCREEN OUTPUT \* 480 REM \* 490 REM \* WIDTH IS DEFINED AS 132 (I.E. ENTER 'WIDTH  $132$ ')\*

Appc**:ndix <sup>T</sup> .—Continued.**

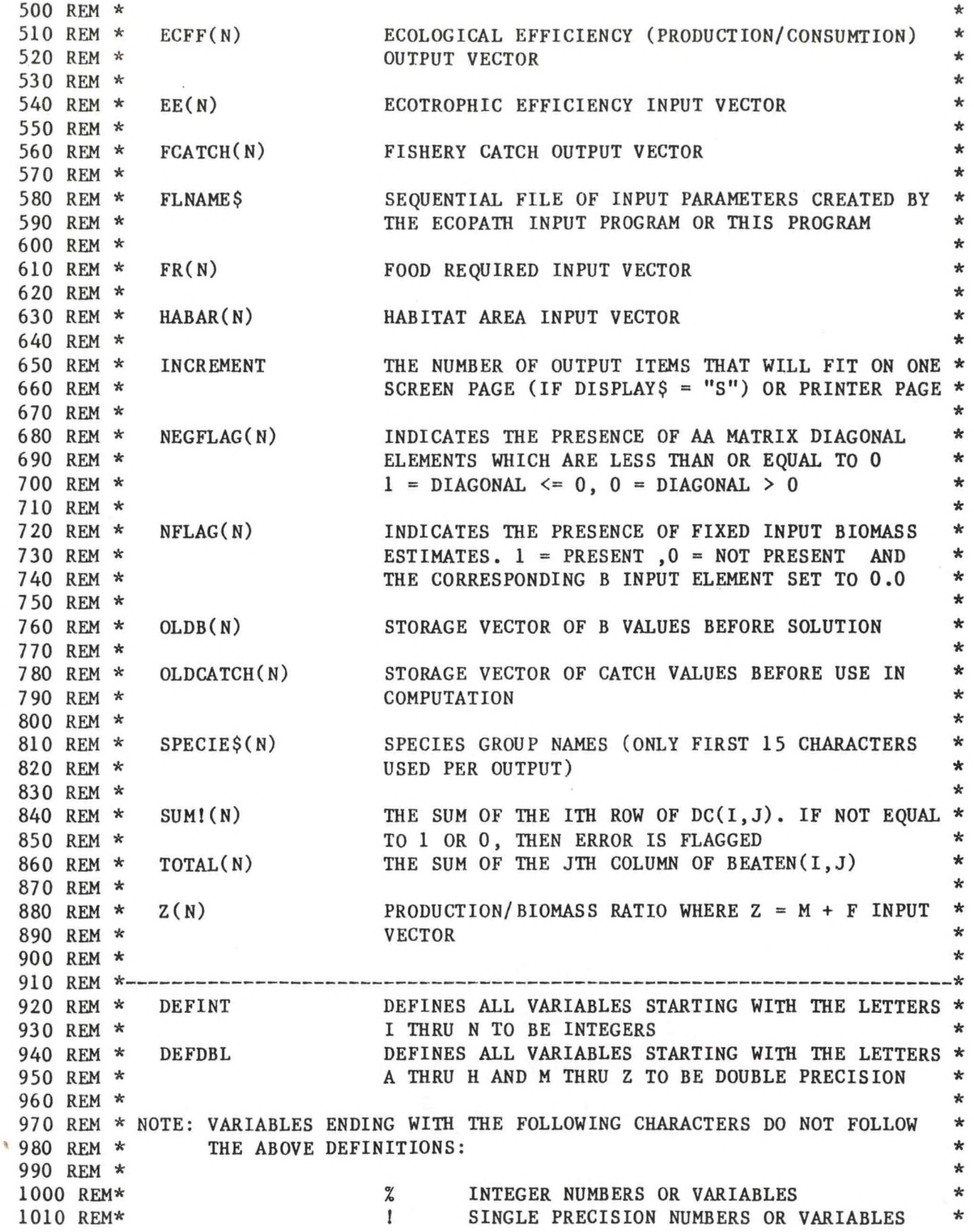

 REM\*  $\qquad \qquad \#$  DOUBLE PRECISION NUMBERS OR VARIABLES 1030 REM\*  $$$  STRING VARIABLES REM\*\*\*\*\*\*\*\*\*\*\*\*\*\*\*\*\*\*\*\*\*\*\*\*\*\*\*\*\*\*\*\*\*\*\*\*\*\*\*\*\*\*\*\*\*\*\*\*\*\*\*\*\*\*\*\*\*\*\*\*\*\*\*\*\*\*\*\*\*\*\*\* REM REM DEFINT I-N DEFDBL A-H,M-Z OPTION BASE <sup>1</sup> REM DECLARE THE MINIMUM VALUE OF ARRAY SUBSCRIPTS. REM ------------------------------------------------ 1120 PRINT " ":PRINT " \*\*\*\*\*\*\*\*\*\*\* E C O P A T H \*\*\*\*\*\*\*\*\*\*" 1130 PRINT " ": PRINT " " INPUT "PLEASE ENTER THE NAME OF THE FILE TO BE USED ";FLNAME\$ 1150 PRINT "THE FILE TO BE USED IS ";FLNAME\$;", IS THIS CORRECT (Y/N) "; INPUT " ";CORRECT\$ 1170 IF (CORRECT\$ = "N") GOTO 1130 IF (CORRECT\$ <> "Y") GOTO 1130 OPEN "I",#1,FLNAME\$ INPUT #1,N REM INPUT THE NUMBER OF SPECIES GROUPS REM ----------------------------------- DIM AA(N,N),AASV(N,N),ANPROD(N),ARRAYA(N\*N) DIM B(N),BEATEN(N,N),BSTPHA(N) 1250 DIM  $C(N)$ , CATCH $(N)$ , CFLAG $X(N)$  DIM D(N),DC(N,N) DIM ECFF(N),EE(N) DIM FCATCH(N),FR(N) DIM HABAR(N),NEGFLAG(N),NFLAG(N),OLDB(N),OLDCATCH(N) DIM SPECIE\$(N),SUM!(N) DIM TOTAL(N),Z(N) PRINT " " INPUT "ARE YOU USING A SCREEN OR A PRINTER (S/P) ";DISPLAY\$ 1340 IF (DISPLAY\$  $\langle$ > "S" AND DISPLAY\$  $\langle$ > "P") GOTO 1320 PRINT " " PRINT " " REM ========================■========■===============\*====•=>=============■====== 1380 REM INPUT SECTION 1390 REM ------------------- FOR I = 1 TO N LINE INPUT#1,SPECIE\$(I) INPUT#1, NFLAG(I), CFLAG $\mathfrak{X}(I)$ , CATCH(I), B(I), Z(I), EE(I), HABAR(I), FR(I) NEXT I FOR I = 1 TO N FOR  $J = 1$  TO N INPUT#1, DC(I, J) NEXT J NEXT I REM = = = REM INPUT "WOULD YOU LIKE TO MAKE ANY CHANGES TO THE INPUT VALUES NOW (Y/N)";NOW\$ 1520 IF (NOW\$ = "Y") GOTO 7110 IF (NOW\$ <> "N") GOTO 1510

```
1540 REM BBBBSSCBtSBBBBBBBBBBBBBBX CTSC SS SBBCBCBSEE eBCSBB&BBCEBSBBBXCBRKBBCBBBBBBBB!
1550 REM INPUT DISPLAY AND PROCESSING
1560 REM ----------------
1570 REM
1580 PRINT " ":PRINT " ":PRINT " "<br>1590 PRINT " SPECIES GROUPS"
               SPECIES GROUPS"
1600 PRINT " "
1610 FOR I = 1 TO N
1620 PRINT USING " \# \# "; I;1630 PRINT " = "; SPECIE$(1)
1640 NEXT I
1650 PRINT " "
1660 PRINT " "
1670 PRINT " "
1680 PRINT " "
1690 PRINT " KNOWN BIOMASS/(WEIGHT/UNIT AREA OVER HABITAT AREA) (B)"
1700 PRINT " "
1710 IF (DISPLAY$ = "S") THEN INCREMENT = 5 ELSE INCREMENT = 8
1720 K = 11730 J = 11740 WHILE (J \leq N)1750 IF ((N - K + 1) < INCREMENT) THEN INCREMENT = (N - K + 1)1760 FOR I = 1 TO INCREMENT
1770 PRINT USING "
                                      ##";J;
1780 J = J + 1<br>1790 NEXT I
      NEXT I
1800 PRINT " "
1810 PRINT " "
1820 FOR I = 1 TO INCREMENT
1830 PRINT USING "#############. ###";B(K);
1840 K = K + 1<br>1850 NEXT I
       NEXT I
1860 PRINT " "
1870 PRINT " "
1880 WEND
1890 PRINT " "
1900 PRINT " "
1910 PRINT " "
1920 PRINT " "
1930 PRINT " "
1940 PRINT " "
1950 PRINT " "
1960 PRINT " "
1970 PRINT " TOTAL CATCH/(WEIGHT/UNIT AREA OVER HABITAT AREA)
  (CATCH)"
1980 PRINT " "
1990 IF (DISPLAY$ = "S") THEN INCREMENT = 5 ELSE INCREMENT = 8
2000 K = 12010 J = 12020 WHILE (J \leq M)2030 IF ((N - K + 1) < INCREMENT) THEN INCREMENT = (N - K + 1)2040 FOR I = 1 TO INCREMENT
```
**Appendix I.—Continued.** PRINT USING " ##";J;  $J = J + 1$  NEXT <sup>I</sup> 2080 PRINT " " 2090 PRINT " " FOR  $I = 1$  TO INCREMENT 2110 PRINT USING "############# .  $\mu$ ##" ; CATCH(K);  $K = K + 1$  NEXT <sup>I</sup> 2140 PRINT " " 2150 PRINT " " WEND PRINT " " PRINT " " PRINT " " PRINT " " PRINT " ECOTROPHIC EFFICIENCY (FRACTION OF PRODUCTION CONSUMED BY PREDATORS) (EE)" 2220 IF (DISPLAY\$ = "S") THEN INCREMENT = 8 ELSE INCREMENT =  $2230 K = 1$  J = 1 2250 WHILE  $(J \le N)$ 2260 IF  $((N - K + 1)$  < INCREMENT) THEN INCREMENT =  $(N - K + 1)$  FOR  $I = 1$  TO INCREMENT  $##$ "; J; PRINT USING "  $J = J + 1$  NEXT <sup>I</sup> 2310 PRINT " " 2320 PRINT " " FOR  $I = 1$  TO INCREMENT 2340 PRINT USING "  $##### "; EE(K);$   $K = K + 1$  NEXT I 2370 PRINT " " 2380 PRINT " " WEND FOR I = 1 TO N SUM!  $(I) = 0!$  FOR  $J = 1$  TO N SUM!(I) = CSNG(DC(I,J)) + SUM!(I) NEXT J NEXT I REM REM CHECK THAT THE DIET COMPOSITION FOR A SPECIES GROUP SUMS TO <sup>1</sup> OR 0 BY REM A TOLERANCE OF SM! . IF THE SUM! IF OFF, THEN ALLOW THE USER TO REM ENTER CHANGES. 2500 REM -------------- REM FOR I = 1 TO N 2530 IF (SUM! $(I) = 0!$ ) GOTO 2630 SM! = ABS(SUM!(I) - 1#) IF (SM! < .0001) GOTO 2630

```
2560 PRINT " PRINT " "
2570 PRINT "***WARNING: THE DIET COMPOSITION FOR THEFOLLOWSPECIES"
                            2580 PRINT " DOES NOT SUM TO 1 OR 0,PLEASE VERIFY DC INPUT"
2590 PRINT " "
2600 PRINT " ";SPECIE$(I)
         2610 PRINT " "
2620 BADDC$ * "Y"
2630 NEXT I
2640 IF (BADDC$ = "Y") GOTO 6980
2650 REM
2660 IF (DISPLAY$ - "S") THEN INCREMENT = 6 ELSE INCREMENT » 12
2670 PRINT " "
2680 PRINT " "
2690 PRINT " "
2700 PRINT " "
2710 PRINT " "
2720 PRINT " DIET COMPOSITION BY SPECIES GROUPS (DC)"
                     2730 PRINT " (ROWS REPRESENT PREDATORS AND COLUMNS ARE PREY)"
2740 PRINT " "
2750 K = 1
2760 J = 12770 WHILE (J <= N)
2780 IF ((N - K + 1) < INCREMENT) THEN INCREMENT = (N - K + 1)
2790 PRINT "<br>2800 FOR I = 1 TO INCREMENT ";
       FOR I = 1 TO INCREMENT##";J;
2810 PRINT USING "
2820 J = J + 1<br>2830 NEXT I
2830 NEXT I
       IF ((J-1) = N) THEN PRINT " SUM" ELSE PRINT "
2850 FOR L = 1 TO N
2860 K - (J - INCREMENT)
2870 PRINT USING "• •";SPECIE$(L);
           2880 PRINT USING " ##";L;
2890 FOR I = 1 TO INCREMENT
2900 PRINT USING " ##.###";DC(L,K);
2910 K = K + 1
2920 NEXT I
           2930 IF ((K-l) - N) THEN PRINT USING " ##.##";SUM!(L) ELSE PRINT " "
2940 NEXT L
2950 PRINT " "
2960 PRINT " "
2970 WEND
2980 PRINT " "
2990 PRINT " "
3000 PRINT " "
3010 PRINT " "
3020 PRINT " "
3030 PRINT " "
3040 PRINT " "
3050 PRINT " PRODUCTION/BIOMASS RATIO (Z - M + F)"
3060 PRINT " "
3070 IF (DISPLAY? - "S") THEN INCREMENT = 5 ELSE INCREMENT « 8
```

```
3080 K = 13090 J = 1
3100 WHILE (J \leq N)3110 IF ((N - K + 1) < INCREMENT) THEN INCREMENT = (N - K + 1)3120 FOR I = 1 TO INCREMENT
3130 PRINT USING "##"; J;3140 J = J + 13150 NEXT I
3160 PRINT " "
3170 PRINT " "
3180 FOR I = 1 TO INCREMENT
3190 PRINT USING "############.###";Z(K);<br>3200 K = K + 1
               K = K + 13210 NEXT I
3220 PRINT " "
3230 PRINT " "
3240 WEND
3250 PRINT " "
3260 PRINT " "
3270 FOR I = 1 TO N
3280 D(I) = (1# - EE(I))*Z(I)3290 NEXT I
3300 PRINT " "
3310 PRINT " "
3320 PRINT " ANNUAL FOOD REQUIRED AS A FRACTION OF THE
 MEAN ANNUAL BIOMASS (FR)"
3330 PRINT " "
3340 IF (DISPLAY$ = "S") THEN INCREMENT = 5 ELSE INCREMENT = 8
3350 PRINT " "
3360 K = 13370 J = 13380 WHILE (J \leq N)3390 IF ((N - K + 1) < INCREMENT) THEN INCREMENT = (N - K + 1)3400 FOR I = 1 TO INCREMENT
                                   ##";J;
3410 PRINT USING "
3420 J = J + 13430 NEXT I
3440 PRINT " "
3450 PRINT " "
3460 FOR I = 1 TO INCREMENT<br>3470 PRINT USING 44444PRINT USING "#############. ###";FR(K);
3480 K = K + 13490 NEXT I
3500 PRINT " "
3510 PRINT " "
3520 WEND
3530 PRINT " "
3540 PRINT " "
3550 PRINT " "
3560 PRINT " "
3570 PRINT " "
3580 PRINT " HABITAT AREA (HABAR)"
```
 PRINT " " PRINT " " IF (DISPLAY\$ = "S") THEN INCREMENT = 5 ELSE INCREMENT = 8  $3620 K = 1$  $3630 J = 1$  WHILE  $(J \leq N)$ 3650 IF  $((N - K + 1) <$  INCREMENT) THEN INCREMENT =  $(N - K + 1)$ <br>3660 FOR I = 1 TO INCREMENT 3660 FOR I = 1 TO INCREMENT<br>3670 PRINT USING " 3670 PRINT USING "  $\#$ ";J;<br>3680 J = J + 1  $J = J + 1$  NEXT <sup>I</sup> PRINT " " PRINT " " FOR  $I = 1$  TO INCREMENT 3730 PRINT USING "##############";HABAR(K); K = K + 1 NEXT I PRINT " " PRINT " " WEND PRINT " PRINT " PRINT " PRINT " PRINT " REM REM STORE THE CURRENT VALUES OF B(N) PER LATER REFERENCE IN OLDB(N) REM FOR I = <sup>1</sup> TO N OLDB $(I) = B(I)$ 3890 IF ( $NFLAG(I) = 1$ ) THEN  $B(I) = B(I)*HABAR(I)$  NEXT I REM REM INITIALIZE THE MATRICES FOR SOLUTION OF THE EQUALIBRIUM MATRIX PER REM  $AA*B = C$ . 3940 REM -------------- REM FOR  $J = 1$  TO N  $C(J) = 0$ # 3980 IF  $(NFLAG(J) = 1)$  GOTO 4020 FOR <sup>I</sup> = <sup>1</sup> TO N 4000 IF ( $NFLAG(I) = 1$ ) THEN  $C(J) = B(I)*FR(I)*DC(I,J) + C(J)$  NEXT <sup>I</sup> NEXT J REM REM FOR THE SPECIES GROUPS WHICH CONTAIN BIOMASS ESTIMATES (FROM INPUT) REM SET THE DIAGONAL OF THE AA MATRIX TO 1. 4060 REM --------------------- REM 4080 FOR  $I = 1$  TO N 4090 IF  $(NFLAG(I) = 0)$  GOTO 4150  $C(I) = B(I)$ 

```
Appendix I.—Continued.
4110 FOR J = 1 TO N
4120 AA(I,J) = 0#
4130 IF (I = J) THEN AA(I, J) = 1#<br>4140 NEXT J
        NEXT J
4150 NEXT I
4160 FOR I = 1 TO N<br>4170 OLDCATCH(I)
        OLDCATCH(I) = CATCH(I)4180 \text{FCATCH}(1) = \text{CATCH}(1)4190 CATCH(I) = CATCH(I)*HABAR(I)
4200 IF (CFLAG\mathfrak{A}(I) = I) THEN C(I) = C(I) + CATCH(I)4210 NEXT I
4220 FOR I = 1 TO N
4230 FOR J = 1 TO N
4240 IF (NFLAG(I) = 1 OR NFLAG(J) = 1) GOTO 42604250 IF (J = I) THEN AA(I, J) = Z(I)-D(I)-FR(J) * DC(J, I)ELSE AA(I,J) = -FR(J)*DC(J,I)4260 NEXT J
4270 NEXT I
4280 FOR I = 1 TO N
4290 FOR J = 1 TO N
4300 AASV(I, J) = AA(I, J)4310 NEXT J
4320 NEXT I
4330 REM *****************************************************************
4340 NEGATIVE = 0
4350 FOR I = 1 TO N
4360 NEGFLAG(I) = 0
4370 NEXT I
4380 REM
4390 REM IF A DIAGONAL ELEMENT OF THE AA MATRIX IS LESS THAN OR EQUAL TO 0,
4400 REM OUTPUT THE AA MATRIX AND ALLOW THE USER TO MAKE CHANGES.
4410 REM ---------------------------------------------------------------------
4420 REM
4430 FOR I = 1 TO N
4440 IF (AASV(I, I) \le 0*) THEN NEGFLAG(I) = 1:NEGATIVE = 1
4450 NEXT I
4460 IF (NEGATIVE = 0) GOTO 5210
4470 PRINT " "
4480 PRINT " "
4490 PRINT " "
4500 PRINT " "
4510 PRINT " "
4520 PRINT " "
4530 PRINT " "
4540 PRINT " "
4550 PRINT " ** WARNING : THE DIAGONAL ENTRIES IN THE AA MATRIX ARE NOT"
4560 PRINT " POSITIVE FOR THE FOLLOWING SPECIES GROUPS:"
4570 PRINT " "
4580 PRINT " "
4590 PRINT " SPECIES GROUP LOCATION VALUE"
4600 PRINT "
                                                                         ^{\circ}4610 FOR I = 1 TO N
```
**Appendix I.—Continued. IF (NEGFLAG(I) <> 1) GOTO 4710** 4630 **PRINT** "<br>4640 **PRINT** USING " **PRINT USING "• •";SPECIE\$(I); PRINT " AA("; PRINT USING "##";I;** 4670 **PRINT**  $\cdot\cdot\cdot$ , **4680 PRINT** USING **80 PRINT USING I;** "),,; **PRINT PRINT USING " f NEXT <sup>I</sup> PRINT " "** 4730 PRINT " " 4740 PRINT " " **PRINT " " PRINT " " PRINT " \*\*\*> NOTE: THE ABOVE INDICATES THAT PREDATION PLUS FISHING (AS APPLICABLE)" PRINT " IS EXCEEDING PRODUCTION. THE EQUALIBRI UM BIOMASS ESTIMATES" PRINT " AS A RESULT, ARE NEGATIVE. THEREFORE, THE" PRINT " EQUALIBRIUM BIOMASS OUTPUT HAS BEEN SUP PRESSED." PRINT " " PRINT " " PRINT " PLEASE CHECK THE INPUT VALUES OF: DIET COMPOSITION," PRINT " PRODUCTION/BIOMASS, AND FOOD REQUIREME NTS FOR THE" PRINT " SPECIES GROUPS LISTED ABOVE AND RERUN THE PROGRAM." PRINT " " PRINT " " PRINT " " PRINT " " PRINT " " PRINT " " PRINT " THE AA MATRIX" PRINT " " PRINT " " PRINT " " IF**  $(DISPLAY$ = "S")$  **THEN INCREMENT** = 4 **ELSE INCREMENT** = 8 **K = <sup>1</sup> J = <sup>1</sup> WHILE (J <= N)** 5000 IF  $((N - K + 1) <$  **INCREMENT**) THEN **INCREMENT** =  $(N - K + 1)$  **PRINT "** ": **5020 FOR I = <sup>1</sup> TO INCREMENT PRINT USING "** ##";J;  $J = J + 1$  **NEXT <sup>I</sup> PRINT " "**

```
5070 PRINT " "
       FOR L = 1 TO N5090 k = (J - INCREMENT)
5100 PRINT USING "\bullet";SPECIE$(L);
5110 PRINT USING " ##";L;
5120 FOR I = 1 TO INCREMENT
5130 PRINT USING " # # # # # # # # # # "; AASV(L,K);<br>5140 K = K + 1K = K + 15150 NEXT I
5160 PRINT " "
5170 NEXT L
5180 PRINT *' "
5190 WEND
5200 GOTO 6980
5210 PRINT " "
5220 PRINT " "
5230 PRINT " "
5240 PRINT " "
5250 PRINT " "
5260 FOR I = 1 TO N
5270 B(I) = C(I)5280 NEXT I
5290 REM
5300 REM SUBROUTINE CALL TO OBTAIN A SOLUTION TO LINEAR EQUATION AA*B = C
5310 REM FOR EQUALIBRIUM, C VECTOR REPLACES B VECTOR, CALCULATE THE BIOMASSES
5320 REM USING THE VALUES IN C WITH THE SOLUTION REPLACING THE VALUES IN B.
5330 REM -
5340 GOSUB 8610
5350 REM +-
5360 REM
5370 PRINT " "
5380 PRINT " "
5390 PRINT<sup>"</sup>
5400 PRINT " "
5410 PRINT " "
5420 PRINT " "
If If 5430 PRINT
5440 PRINT "
II 5450 PRINT INITIAL EQUALIBRIUM"
5460 PRINT " "
5470 PRINT " "
5480 FOR I = 1 TO
5490 BSTPHA(I) = B(I)/HABAR(I)5500 ANPROD(I) = (Z(I)*B(I))/HABAR(I)5510 IF (ABS(FR :)) >= .001# AND ABS(B(I)) >= .001#)
      THEN ECFF(I) = ANPROD(I) / (FR(I)*BSTPHA(I))5520 NEXT I
5530 PRINT " "
5540 PRINT " "
19 5550 PRINT BIOMASS RECALCULATED PER HABITAT AREA FOR OUTPUT"
5560 PRINT " "
5570 PRINT " "
```
5580 PRINT " " 5590 PRINT " BIOMASS ANNUAL FISHERY HABITAT ECOLOGICAL" 5600 PRINT " PER UNIT PRODUCTION CATCH PER AREA EFFICIENCY"<br>5610 PRINT " OF HABITAT PER UNIT UNIT OF (PRODUCTION/" 5620 PRINT " AREA HABITAT HABITAT CONSUMPTION)" 5630 PRINT " AREA AREA" 5640 PRINT " " 5650 FOR  $I = 1$  TO N<br>5660 PRINT USING " 5660 PRINT USING  $\overset{\bullet}{\bullet}$   $\overset{\bullet}{\bullet}$   $\overset{\bullet}{\bullet}$  ; SPECIE\$(I); 5670 PRINT USING " ## ";I;<br>5680 PRINT USING "######## 5680 PRINT USING "##########";BSTPHA(I);<br>5690 PRINT USING " ##########":ANPROD(I 5690 PRINT USING " ##########";ANPROD(I);<br>5700 PRINT USING " ##########":FCATCH(I): ###########";FCATCH(I); 5710 PRINT USING "#########";HABAR(I);<br>5720 PRINT USING "#######.####":ECFF 5720 PRINT USING " #######.####";ECFF(I) 5730 NEXT I 5740 PRINT " " 5750 PRINT " " 5760 PRINT " " 5770 PRINT " " 5780 PRINT " " 5790 PRINT " " 5800 FOR I = <sup>1</sup> TO <sup>N</sup> 5810 TOTAL(I) =  $0#$ <br>5820 FOR J = 1 TO  $FOR J = 1 TO N$ 5830 BEATEN(I, J) =  $(B(I)/HABAR(I))*FR(I)*DC(I, J)$ 5840 TOTAL(I) = TOTAL(I) + BEATEN(I,J)<br>5850 NEXT J NEXT J 5860 NEXT I 5870 IF (DISPLAY\$ = "S") THEN INCREMENT = 3 ELSE INCREMENT = 6 5880 PRINT " CONSUMPTION VECTOR (BIOMASS/HABITAT AREA)" 5890 PRINT " (COLUMNS REPRESENT PERDATOR, ROWS REPRESENT PREY)" 5900 PRINT " "  $5910 K = 1$  $5920 J = 1$ 5930 WHILE (J <= N) 5940 IF  $((N - K + 1) <$  INCREMENT) THEN INCREMENT =  $(N - K + 1)$ <br>5950 PRINT " "; PRINT "  $5960$  FOR I = 1 TO INCREMENT<br> $5970$  PRINT USING " PRINT USING " ##";J; 5980  $J = J + 1$ <br>5990 NEXT I NEXT I 6000 PRINT " " 6010 PRINT " " 6020 FOR  $L = 1$  TO N<br>6030  $K = (J - IN)$ 6030  $K = (J - INCREMENT)$ <br>6040 PRINT USING " $\bullet$ 6040 PRINT USING  $^{\prime\prime\bullet}$   $^{\bullet\prime\prime}$ ; SPECIE\$(L);<br>6050 PRINT USING "##":L: PRINT USING "  $#$  $#$ ";L;

```
6060 FOR I = 1 TO INCREMENT
6070 PRINT USING " # # # # # # # # # # #}; \text{BEATEN}(K, L);<br>6080 K = K + 1K = K + 16090 NEXT I
            6100 PRINT " "
6110 NEXT L
6120 PRINT " "
6130 PRINT "TOTAL
                                 \mathbf{11}_{\frac{1}{2}}6140 K = (J - INCREMENT)6150 FOR I = 1 TO INCREMENT
6160 PRINT USING " # # # # # # # # # # ; TOTAL(K);<br>6170 K = K + 1K = K + 16180 NEXT I
6190 PRINT " "
6200 PRINT " "
6210 WEND
6220 PRINT " "
6230 PRINT " "
6240 PRINT " "
6250 PRINT " "
6260 PRINT " "
6270 PRINT " "
6280 PRINT " "
6290 PRINT " "
6300 PRINT " "
6310 PRINT " C VECTOR"
6320 PRINT " "
6330 PRINT " "
6340 IF (DISPLAY$ = "S") THEN INCREMENT = 5 ELSE INCREMENT = 8
6350 K = 16360 J = 16370 WHILE (J \leq N)6380 IF ((N - K + 1) < INCREMENT) THEN INCREMENT = (N - K + 1)<br>6390 FOR I = 1 TO INCREMENT
        FOR I = 1 TO INCREMENT6400 PRINT USING "
                                      ##"; J;
6410 J = J + 16420 NEXT I
6430 PRINT " "
6440 PRINT " "
6450 FOR I = 1 TO INCREMENT
6460 PRINT USING "############.###";C(K);
6470 K = K + 16480 NEXT I
6490 PRINT " "
6500 PRINT " "
6510 WEND 
6520 PRINT " "
6530 PRINT " "
6540 PRINT " "
6550 PRINT " "
6560 PRINT " "
6570 PRINT " "
```

```
6580 PRINT " "
6590 PRINT " AA MATRIX"
6600 PRINT " "
6610 PRINT " "
6620 IF (DISPLAY$ = "S") THEN INCREMENT = 4 ELSE INCREMENT = 8
6630 K = 1
6640 \text{ J} = 16650 WHILE (J <= N)
6660 IF ((N-K+ 1) < INCREMENT) THEN INCREMENT = (N - K + 1)
       6670 PRINT "
6680 FOR I = 1 TO INCREMENT
6690 PRINT USING "
                                 ##"; J;
6700 J = J + 1
6710 NEXT I
6720 PRINT " "
6730 PRINT " "
6740 FOR L = 1 TO N
6750 K = (J - INCREMENT)
6760 PRINT USING"• •";SPECIE$(L);
6770 PRINT USING " ##";L;
6780 FOR I = 1 TO INCREMENT
6790 PRINT USING " #######.###";AASV(L,K);
6800 K = K + 1
6810 NEXT I
6820 PRINT " "
6830 NEXT L
6840 PRINT " "
6850 WEND
6860 REM
6880 REM PARAMETER CHANGE SECTION
6890 REM -----------------------------------------------------------------------
6900 REM
6910 REM ALLOW THE USER TO MODIFY THE CURRENT PARAMETERS AND MAKE ANOTHER RUN,
6920 REM AND/OR ALLOW THE USER TO SAVE THE CURRENT PARAMETERS IN A SEQUENTIAL
6930 REM FILE. NOTE: PROGRAM DOES NOT VERIFY IF THE NAME OF THE FILE TO
6940 REM BE CREATED ALREADY EXIST. IF IT DOES, THEN THE CONTENTS
6950 REM WILL BE WRITTEN OVER.
6960 REM -----------------------------------------------------------------------
6970 REM
6980 PRINT " "
6990 PRINT " "
7000 INPUT "WOULD YOU LIKE TO CHANGE ANY INPUT PARAMETERS (Y/N)";CHANGE?
7010 IF (CHANGE? = "N") GOTO 8310
7020 IF (CHANGE? <> "Y") GOTO 7000
7030 REM
7040 REM RESTORE THE CURRENT B AND CATCH PARAMETERS
7050 REM ------------------------------------------
7060 REM
7070 FOR I = 1 TO N
7080 B(I) = 0LDB(1)7090 CATCH(I) = OLDCATCH(I)
```

```
7100 NEXT I
7110 PRINT " ": PRINT " ": PRINT " ": PRINT " "<br>7120 PRINT " 1 = KNOWN BIOMASS/HABITAT AR
7120 PRINT " 1 = KNOWN BIOMASS/HABITAT AREA (B)"<br>7130 PRINT " 2 = TOTAL CATCH/HABITAT AREA (CATCH)'
7130 PRINT " 2 = TOTAL CATCH/HABITAT AREA (CATCH)"<br>7140 PRINT " 3 = ECOTROPHIC EFFICIENCY (EE)"
7140 PRINT " 3 = ECOTROPHIC EFFICIENCY (EE)"<br>7150 PRINT " 4 = DIET COMPOSITION (DC)"
7150 PRINT " 4 = DIET COMPOSITION (DC)"<br>7160 PRINT " 5 = PRODUCTION/BIOMASS RAT
7160 PRINT " 5 = PRODUCTION/BIOMASS RATIO (Z = M + F)"<br>7170 PRINT " 6 = FOOD REOUIRED (FRACTION OF MEAN ANNUAL
7170 PRINT " 6 = FOOD REQUIRED (FRACTION OF MEAN ANNUAL BIOMASS) (FR)"<br>7180 PRINT " 7 = HABITAT AREA (HABAR)"
7180 PRINT " 7 = HABITAT AREA (HABAR)''<br>7190 PRINT " 8 = NO MORE CHANGES TO BE8 = NO MORE CHANGES TO BE MADE (MAKE ANOTHER PASS)"
7200 PRINT " "
7210 INPUT "ENTER THE NUMBER OF YOUR CHOICE (l-8)";CHOICE%
7220 IF (CHOICEx < 1 OR CHOICEx > 8) GOTO 7210
7230 PRINT " ": PRINT " ": PRINT " "
7240 IF (CHOICE% = 8) THEN PRINT " ******************** NEW RUN
  *********************** . GOTO 1540
7250 INCREMENT = 4
7260 K = 17270 J = 17280 WHILE (J <= N)
7290 IF ((N - K + 1) < INCREMENT) THEN INCREMENT = (N - K + 1)7300 FOR I = 1 TO INCREMENT
7310 PRINT USING "\# \# ";j;7320 J = J + 17330 NEXT I<br>7340 PRINT
        PRINT " "
7350 PRINT " "
7360 FOR I = 1 TO INCREMENT
7370 PRINT USING "\bullet ";SPECIE$(K);
7380 K = K + 17390 NEXT I
7400 PRINT " "
7410 PRINT " "
7420 WEND
7430 PRINT " ": PRINT " "
7440 IF (CHOICE% <> 1) GOTO 7550
7450 PRINT "ENTER THE NUMBER OF THE BIOMASS/HABITAT PARAMETER TO"
7460 PRINT "CHANGE 0 -";N;" (ENTER 0 IF NO MORE TO BE CHANGED)";
7470 INPUT " ";CHANGEZ
7480 IF (CHANGE% = 0) GOTO 7110
7490 IF (CHANGE% < 1 OR CHANGE% > N) GOTO 7450
7500 PRINT "THE VALUE IS CURRENTLY ";B(CHANGE%)
7510 INPUT "ENTER THE NEW VALUE ";B(CHANGE%)
7520 IF (B(CHANGE%) = 0# OR B(CHANGE%) = 0! OR B(CHANGE%) = 0)
          THEN NFLAG(CHANGE%) = 0 ELSE NFLAG(CHANGE%) = 1
7530 PRINT " "
7540 GOTO 7450
7550 IF (CHOICE\% <> 2) GOTO 7660
7560 PRINT "ENTER THE NUMBER OF THE CATCH/HABITAT PARAMETER TO" 
7570 PRINT "CHANGE 0 -";N;" (ENTER 0 IF NO MORE TO BE CHANGED)";
7580 INPUT " ";CHANGE%
7590 IF (CHANGE% = 0) GOTO 7110
```
7600 IF (CHANGE% < <sup>1</sup> OR CHANGEZ > N) GOTO 7560 7610 PRINT "THE VALUE IS CURRENTLY ";CATCH(CHANGE%)<br>7620 INPUT "ENTER THE NEW VALUE ":CATCH(CHANGE%) 7620 INPUT "ENTER THE NEW VALUE ";CATCH(CHANGE%)<br>7630 IF (CATCH(CHANGE%) = 0<sup>#</sup> OB CATCH(CHANGE%) = IF (CATCH(CHANGEZ) =  $0#$  OR CATCH(CHANGEZ) = 0! OR  $CATEH(CHANGEZ) = 0$ ) THEN CFLAGZ(CHANGEZ) = 0 ELSE CFLAGZ(CHANGEZ) = 1 7640 PRINT " " 7650 GOTO 7560 7660 IF (CHOICEZ <> 3) GOTO 7760 7670 PRINT "ENTER THE NUMBER OF THE ECOTROPHIC EFFICIENCY PARAMETER"<br>7680 PRINT "TO CHANGE 0 -":N:" (ENTER 0 IF NO MORE TO BE CHANGED)" 7680 PRINT "TO CHANGE 0 -";N;" (ENTER 0 IF NO MORE TO BE CHANGED)";<br>7690 INPUT "":CHANGEZ INPUT " "; CHANGE%  $7700$  IF (CHANGE $\chi = 0$ ) GOTO 7110<br> $7710$  IF (CHANGE $\chi < 1$  OR CHANGE $\chi$ IF (CHANGE $Z < 1$  OR CHANGE $Z > N$ ) GOTO 7670 7720 PRINT "THE VALUE IS CURRENTLY ";EE(CHANGEZ) 7730 INPUT "ENTER THE NEW VALUE ";EE(CHANGEZ)<br>7740 PRINT " " 7740 PRINT " " GOTO 7670 7760 IF (CHOICEZ <> 3) GOTO 7860 7770 PRINT "ENTER THE NUMBER OF THE ECOTROPHIC EFFICIENCY PARAMETER"<br>7780 PRINT "TO CHANGE 0 -":N:" (ENTER 0 IF NO MORE TO BE CHANGED)": PRINT "TO CHANGE  $0 -$ ";N;" (ENTER 0 IF NO MORE TO BE CHANGED)"; 7790 INPUT " CHANGEZ 7800 IF (CHANGEZ = 0) GOTO 7110 7810 IF (CHANGEZ < <sup>1</sup> OR CHANGEZ > N) GOTO 7770 7820 PRINT "THE VALUE IS CURRENTLY "; EE(CHANGEZ)<br>7830 INPUT "ENTER THE NEW VALUE ": EE(CHANGEZ) 7830 INPUT "ENTER THE NEW VALUE ";EE(CHANGEZ)<br>7840 PRINT " " PRINT " " 7850 GOTO 7770 7860 IF (CHOICEZ <> 4) GOTO 8000 7870 PRINT "ENTER THE NUMBERS FOR THE DIET COMPOSITION PARAMETER TO" 7880 PRINT "CHANGE 0 -";N;" (ENTER 0 IF NO MORE TO BE CHANGED)"<br>7890 INPUT "ENTER THE ROW NUMBER (THE ITH ROW IN DC(I.J)":IPARM2 INPUT "ENTER THE ROW NUMBER (THE ITH ROW IN DC(I,J)";IPARMZ 7900 IF (IPARMZ = 0) GOTO 7110 7910 IF (IPARMZ < <sup>1</sup> OR IPARMZ > N) GOTO 7890 7920 INPUT "ENTER THE COLUMN NUMBER (THE JTH COLUMN IN DC(I,J)";JPARMZ 7930 IF (JPARMZ < <sup>1</sup> OR JPARMZ > N) GOTO 7920 7940 PRINT " "<br>7950 PRINT "THE PRINT "THE CURRENT VALUE FOR DC("; IPARMZ;", "; JPARMZ") IS " ;DC(IPARMZ,JPARMZ) 7960 INPUT "ENTER THE NEW VALUE";DC(IPARMZ,JPARMZ) 7970 PRINT " " PRINT " " 7990 GOTO 7870 8000 IF (CHOICEZ <> 5) GOTO 8100 8010 PRINT "ENTER THE NUMBER FOR THE PRODUCTION/BIOMASS PARAMETER TO" 8020 PRINT "CHANGE 0 -";N;" (ENTER 0 IF NO MORE TO BE CHANGED)";<br>8030 INPUT "":CHANGEZ INPUT " ";CHANGEZ 8040 IF (CHANGEZ = 0) GOTO 7110 8050 IF (CHANGEZ < 1 OR CHANGEZ > N) GOTO 8010 8060 PRINT "THE VALUE IS CURRENTLY ";Z(CHANGEZ) 8070 INPUT "ENTER THE NEW VALUE";Z(CHANGEZ) 8080 PRINT " " GOTO 8010

```
8100 IF (CH0ICE% <> 6) GOTO 8200
8110 PRINT "ENTER THE NUMBER FOR THE FOOD REQUIRED PARAMETER TO"
         8120 PRINT "CHANGE 0 -";N;" (ENTER 0 IF NO MORE TO BECHANGED)";
8130 INPUT " ";CHANGE%
8140 IF (CHANGE% = 0) GOTO 7110
8150 IF (CHANGE% < 1 OR CHANGE% > N) GOTO 8110
8160 PRINT "THE VALUE IS CURRENTLY ";FR(CHANGE%)
8170 INPUT "ENTER THE NEW VALUE";FR(CHANGE%)
8180 PRINT " "
8190 GOTO 8110
8200 IF (CHOICE% <> 7) GOTO 8300
8210 PRINT "ENTER THE NUMBER FOR THE HABITATAREAPARAMETER TO"
8220 PRINT "CHANGE 0 -";N;" (ENTER 0 IF NO MORE TO BE CHANGED)";
8230 INPUT " ";CHANGE%
8240 IF (CHANGE% = 0)GOTO 7110
8250 IF (CHANGE% < 1 OR CHANGE% > N) GOTO 8110
8260 PRINT "THE VALUE IS CURRENTLY ";HABAR(CHANGE%)
8270 INPUT "ENTER THE NEW VALUE";HABAR(CHANGE%)
8280 PRINT " "
8290 GOTO 8210
8300 IF (CHOICE% <> 8) GOTO 7210
8310 PRINT " "
8320 PRINT " "
8330 INPUT "WOULD YOU LIKE TO SAVE THE INPUT PARAMETERS FROM THIS RUN (Y/N)"
;SAVEIT$
8340 IF (SAVEIT$ = "N") GOTO 8550
8350 IF (SAVEIT$ <> "Y") GOTO 8320
8360 INPUT "ENTER THE FILE NAME UNDER WHICH THIS RUN WILL BE SAVED ";FLNAME$
8370 PRINT "THE FILE NAME IS ";FLNAME$;", IS THIS CORRECT (Y/N) ";
8380 INPUT " ";CORRECT$
8390 IF (CORRECT$ = "N") GOTO 8320
8400 IF (CORRECT$ <> "Y") GOTO 8320
8410 OPEN "0",#2>FLNAME$
8420 PRINT#2,N
8430 FOR I = 1 TO N
8440 B(I) = OLDB(I)8450 CATCH(I) = OLDCATCH(I)
8460 PRINT#2,SPECIE$(I)
8470 PRINT#2,NFLAG(I),CFLAG%(I),CATCH(I),B(I),Z(I),EE(I),HABAR(I),FR(I)
8480 NEXT I
8490 FOR I = 1 TO N
8500 FOR J = 1 TO N
8510 PRINT#2,DC(I,J)
8520 NEXT J
8530 NEXT I
8540 PRINT "FILE ";FLNAME$;" HAS NOW BEEN SAVED"
8550 PRINT " "
8560 PRINT " "
8570 CLOSE
8580 PRINT " ***************** END of PROGRAM ECOPATH ****************"
8590 END
8600 REM
```

```
8610 REM ***********************************************************************
8620 REM LOGICAL END OF PROGRAM
8630 REM ***********************************************************************
8640 REM
86 50 REM ====================================================«=s=s======s===!==s5s=====
8660 REM SOLUTION TO A LINEAR EQUATIONS SUBROUTINE.
8670 REM
8680 REM METHOD USED:
8690 REM THE METHOD OF SOLUTION IS BY ELIMINATION USING THE LARGEST PIVOTAL
8700 REM DIVISOR. EACH ITERATION INTERCHANGES THE ROWS REQUIRED TO AVOID
8710 REM DIVISION BY 0 OR VERY SMALL ELEMENTS. SUCCESSIVE SUBSTITUTION
8720 REM YEILDS THE SOLUTION IN THE B VECTOR. A CHECK IS MADE TO VERIFY
8730 REM THAT THE MATIX IS NOT SINGULAR.
8740 REM -------------------------------------------------------------------------------
8750 REM
8760 K - 1
8770 FOR I - 1 TO N
8780 FOR J = 1 TO N
8790 ARRAYA(K) = AA(J,I)
8800 K = K + 1
8810 NEXT J
8820 NEXT I
8830 TOL = 0!
8840 JJ = -N
8850 FOR J = 1 TO N
8860 JY = J + 1
8870 JJ = JJ + N +1
8880 BIGA = 0#
8890 IT = JJ - J
8900 FOR I = J TO N
8910 REM
8920 REM SEARCH FOR THE MAXIMUM COEFFICEINT IN THE COLUMN
8930 REM -----------------------------------------------------
8940 IJ = IT + I
8950 IF ((ABS(BIGA) - ABS(ARRAYA(IJ))) >= 0#) GOTO 8980
8960 BIGA = ARRAYA(IJ)
8970 IMAX = I
8980 NEXT I
8990 REM
9000 REM TEST IF THE PIVOT IS LESS THAN THE TOLERANCE. CHECK FOR A SINGULAR
9010 REM MATRIX. IF THE MATRIX IS SINGULAR, THE SOLUTION MAY NOT BE ACCURATE.
9020 REM -----------------------------------------------------------------------------
9030 REM
9040 IF ((ABS(BIGA) - TOL) > 0#) GOTO 9130
9050 PRINT " "
9060 PRINT " "
9070 PRINT "****> WARNING: THE MATRIX IS SINGULAR"
9080 PRINT " "
9090 RETURN
9100 REM
9110 REM INTERCHANGE ROWS AS NEEDED
9120 REM ----------------------------
```
**Appendix I.—Continued.** 9130 IONE =  $J + N*(J - 2)$ **9140 IT = IMAX - J FOR K = J TO N 9160 IONE = IONE + N ITWO = IONE + IT 9180 SAVED = ARRAYA(IONE) 9190 ARRAYA(IONE) = ARRAYA(ITWO) ARRAYA(ITWO) = SAVED REM REM DIVIDE THE PIVOT ROW BY THE PIVOT COEFFICIENT REM ----------------------------------------------- ARRAYA(IONE) = ARRAYA(IONE)/BIGA NEXT K REM SAVED** =  $B(IMAX)$ 9280  $B(IMAX) = B(J)$   $B(J) = SAVED/BIGA$  **REM IF ((J - N) = 0#) GOTO 9440** 9320  $IQS = N*(J - 1)$  **FOR IX = JY TO N IXJ = IQS + IX IT = J - IX FOR JX = JY TO N** 9370 **IXJX** =  $N*(JX - 1) + IX$ **9380 JJX = IXJX + IT ARRAYA(IXJX) = ARRAYA(IXJX) - (ARRAYA(IXJ)\*ARRAYA(JJX)) NEXT JX 9410 B(IX) = B(IX) - (B(J)\*ARRAYA(IXJ)) NEXT IX NEXT J NY = N - <sup>1</sup> IT = N\*N FOR J = <sup>1</sup> TO NY IA = IT - J 9480 IB = N - J** IC = N **FOR K = <sup>1</sup> TO J 9510 B(IB) = B(IB) - ARRAYA(IA)\*B(IC) IA** = **IA** – **N IC = IC - <sup>1</sup> 9540 NEXT K NEXT J RETURN 0 REM \*\*\*\*\*\*\*\*\*\*\*\*\*\*\*\*\*\*\*\*\*\*\*\*\*\*\*\*\*\*\*\*\*\*\*\*\*\*\*\*\*\*\*\*\*\*\*\*\*\*\*\*\*\*\*\*\*\*\*\*\*\*\*\*\*\*\*\*\*\*\*** Appendix II.—Sample run of the ECOPATH input program.

RUN

*\*\*\*\*\*\*\*\*\*\*\*\*\*\** ECOPATH INPUT PARAMETER FILE PROGRAM #\*###\*\*#\*•\*#\* ENTER THE NAME OF THE FILE FOR THESE INPUT PARAMETERS ? DATA1 THE NAME OF THE FILE TO BE CREATED IS DATA1, IS THIS CORRECT (Y/N) ? Y PLEASE ENTER THE NUMBER OF SPECIES GROUPS? 0 SORRY, THAT'S TOO SMALL. PLEASE ENTER THE NUMBER OF SPECIES GROUPS? 2 THE NUMBER OF SPECIES GROUPS IS 2, IS THIS CORRECT (Y/N) ? Y ENTER THE NAME OF SPECIES GROUP <sup>1</sup> GROUP ONE ENTER THE NAME OF SPECIES GROUP £ GROUP # £ ENTER '1' IF FIXED BIOMASS ESTIMATE, '0' IF NONE FOR GROUP ONE ? 2 <sup>1</sup> OR 0 PLEASE ENTER '1' IF FIXED BIOMASS ESTIMATE, '0' IF NONE FOR GROUP ONE ? <sup>1</sup> ENTER '1' IF FIXED BIOMASS ESTIMATE, '0' IF NONE FOR GROUP # 2 ? 0 ENTER THE KNOWN BIOMASS/HABITAT AREA FOR GROUP ONE ? 54.0 ENTER '1' IF CATCH DATA AVAILABLE, '0' IF NONE FOR GROUP ONE ? 0 ENTER '1' IF CATCH DATA AVAILABLE, '0' IF NONE FOR GROUP # 2 ? 9 <sup>1</sup> OR 0 PLEASE  $ENTER'$  1<sup>1</sup> IF CATCH DATA AVAILABLE, '0' IF NONE FOR GROUP # 2 ? 0 ENTER THE PRODUCTION/BIOMASS RATIO FOR GROUP ONE ? 5.4 ENTER THE PRODUCTION/BIOMASS RATIO FOR GROUP # 2 ? 6.5 ENTER THE ECOTROPHIC EFFICIENCY FOR GROUP ONE ? 0.85 ENTER THE ECOTROPHIC EFFICIENCY FOR GROUP # £ ? 0.75 ENTER THE HABITAT AREA FOR GROUP ONE ? 1£00 ENTER THE HABITAT AREA FOR GROUP # 2 ? 1£00 ENTER THE FOOD REQUIRED FOR GROUP ONE ? 24.0 ENTER THE FOOD REQUIRED FOR GROUP # £ ? 35.0 ENTER THE 2 DIET COMPOSITION PARAMETERS FOR GROUP ONE<br>ENTER DC(1,1) ? 0.9 ENTER DC( 1, 1) ? 0.9<br>ENTER DC( 1, 2) ? 0.1 ENTER THE 2 DIET COMPOSITION PARAMETERS FOR GROUP # 2

ENTER DC( 2, 1) ?.33 ENTER DC(  $2$  ,  $2$  )  $2$  .77

\*\*\* WARNING: THE DIET COMPOSITION FOR GROUP # £ DOES NOT SUM TO <sup>1</sup> OR 0, PLEASE REENTER.

ENTER THE £ DIET COMPOSITION PARAMETERS FOR GROUP # £ ENTER DC( £ , <sup>1</sup> ) ? . 33 ENTER DC( £ , £ ) ? .67

ARE YOU SURE YOU WANT TO USE THE FILE NAME DATA1 (Y/N) ? N ENTER THE DESIRED FILE NAME ? DATA

ARE YOU SURE YOU WANT TO USE THE FILE NAME DATA (Y/N) ? Y \*■#\*\*> CREATING FILE DATA

FILE DATA HAS BEEN CREATED.

\*\*\*\*\*\*\*\*\*\*\*\*\*\*\* END OF INPUT PROGRAM \*\*\*\*\*\*\*\*\*\*\*\*\*\*\*\*\*\*\* Ok

 $\sum_{i=1}^N \frac{1}{i}$ **安全に ド**   $\label{eq:1} \gamma = \mathcal{F}(\alpha) \sum_{\mathbf{k}} \mathcal{F}(\mathbf{k}) \sum_{\mathbf{k}} \mathbf{a} \mathbf{a}_{\mathbf{k}} \cos \alpha \mathbf{a}_{\mathbf{k}} \mathbf{a}_{\mathbf{k}}$ 

**Appendix III.—Sample run of the ECOPATH program using file "JEFF."**

**RUN**

**\*#\*•\*\*##\*\*\* E C 0 P A T H \*\*\*\*\*\*####**

**PLEPSE ENTER THE NOME OF THE FILE TO BE USED ? JEFF THE FILE TO BE USED IS JEFF, IS THIS CORRECT (Y/N) ? Y PRE YOU USING R SCREEN OR P PRINTER (S/P) ? S**

**WOULD YOU LIKE TO MPKE RNY CHPNGES TO THE INPUT VALUES NOW (Y/N)? N**

**SPECIES GROUPS**

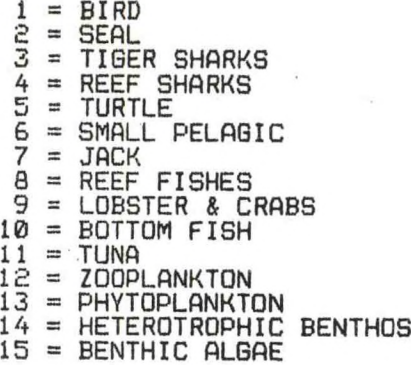

**KNOWN BIOMASS/(WEIGHT/UNIT AREA OVER HABITAT AREA) (B>**

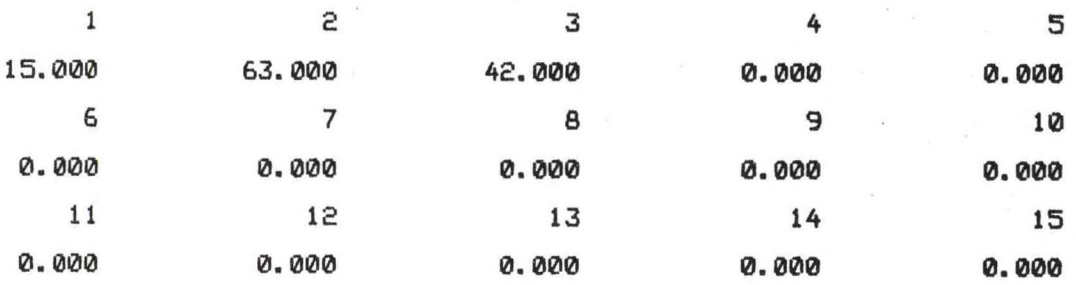

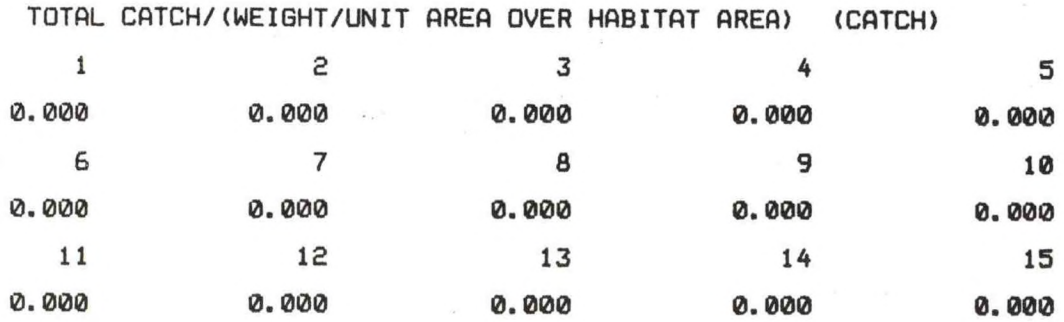

ECOTROPHIC EFFICIENCY (FRACTION OF PRODUCTION CONSUMED BY PREDATORS) (EE)

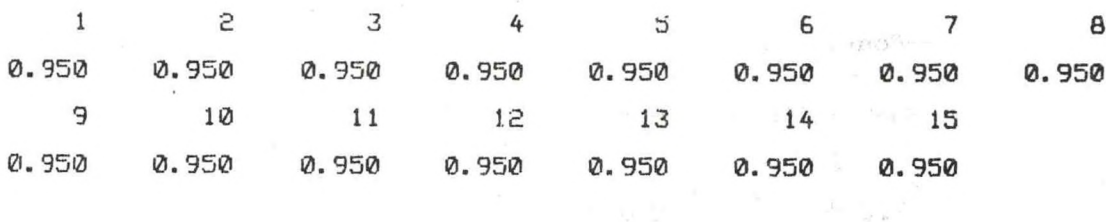

# DIET COMPOSITION BY SPECIES GROUPS (DC) (ROWS REPRESENT PREDATORS AND COLUMNS ARE PREY)

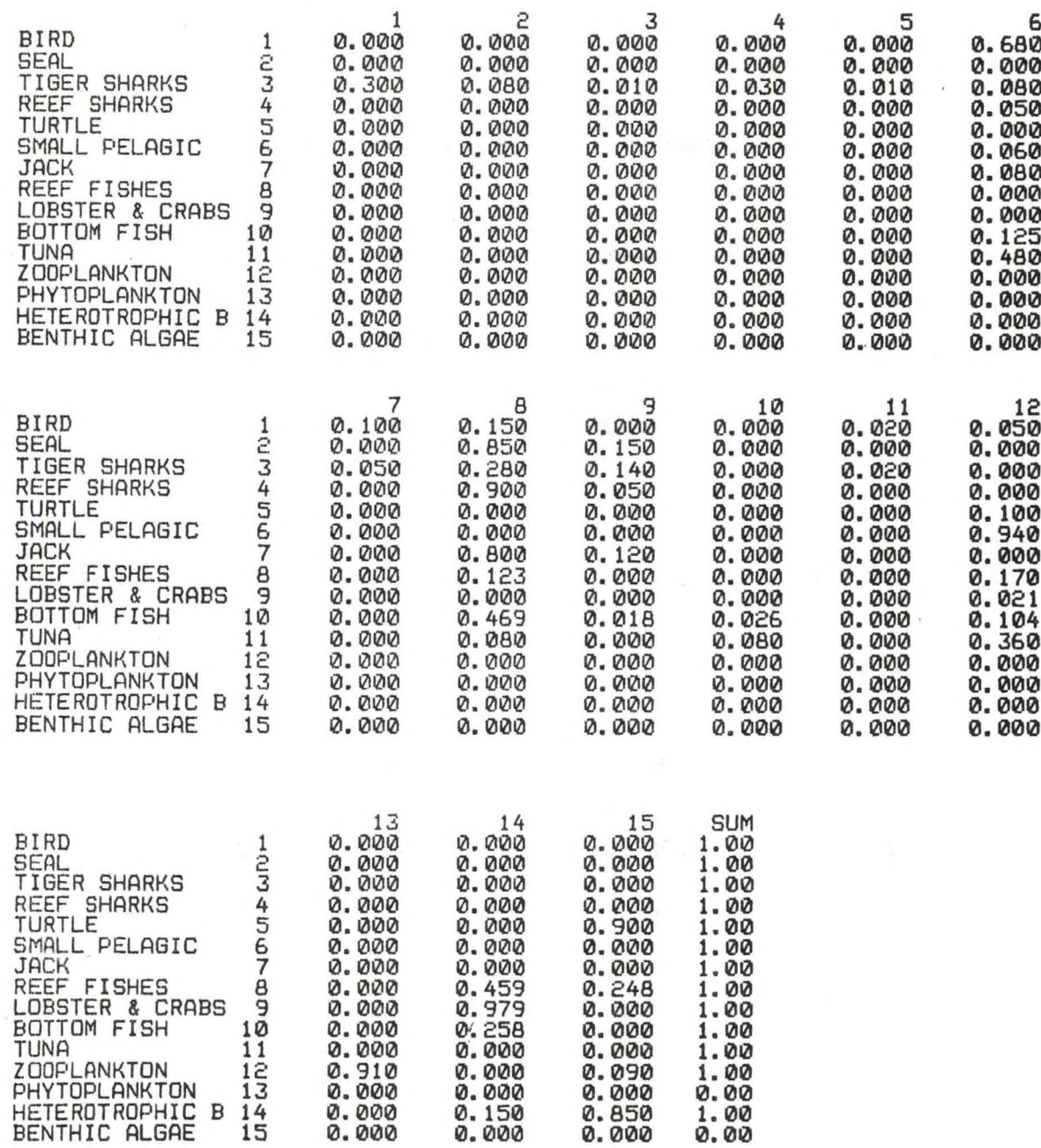

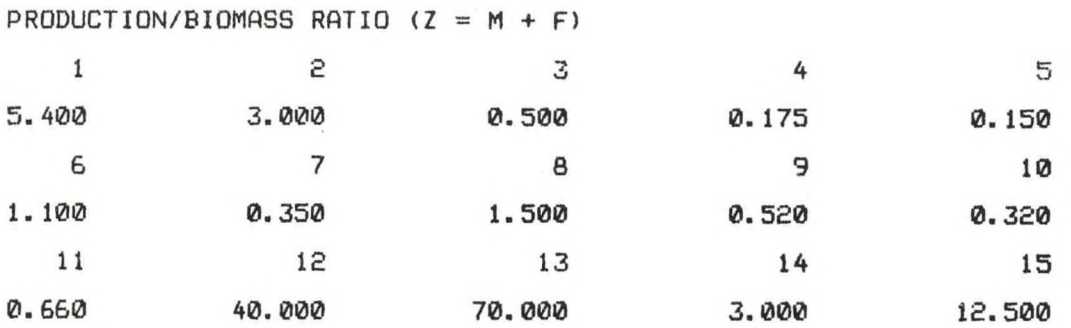

**ANNUAL FOOD REQUIRED AS A FRACTION OF THE MEAN ANNUAL BIOMASS (FR)**

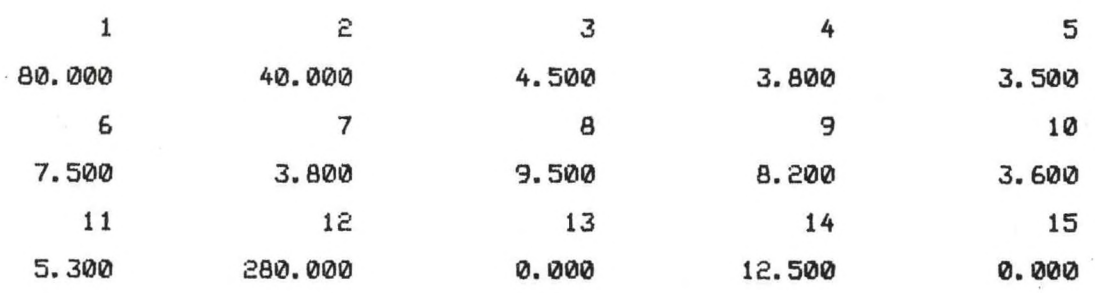

**HABITAT AREA {HABAR>**

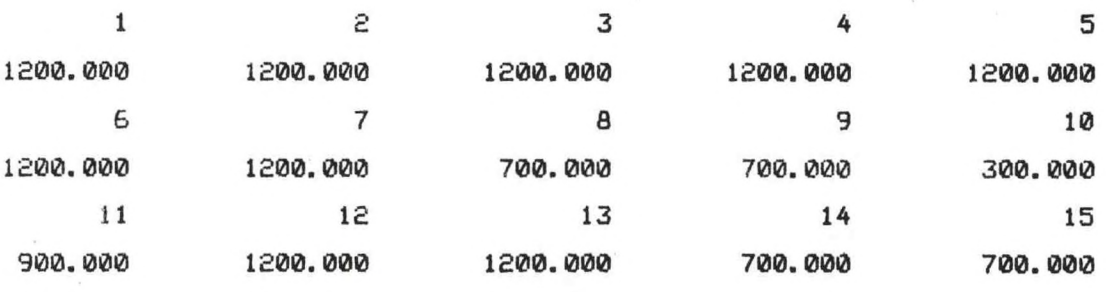

**38**

# INITIAL EQUALIBRIUM

# BIOMASS RECALCULATED PER HABITAT AREA FOR OUTPUT

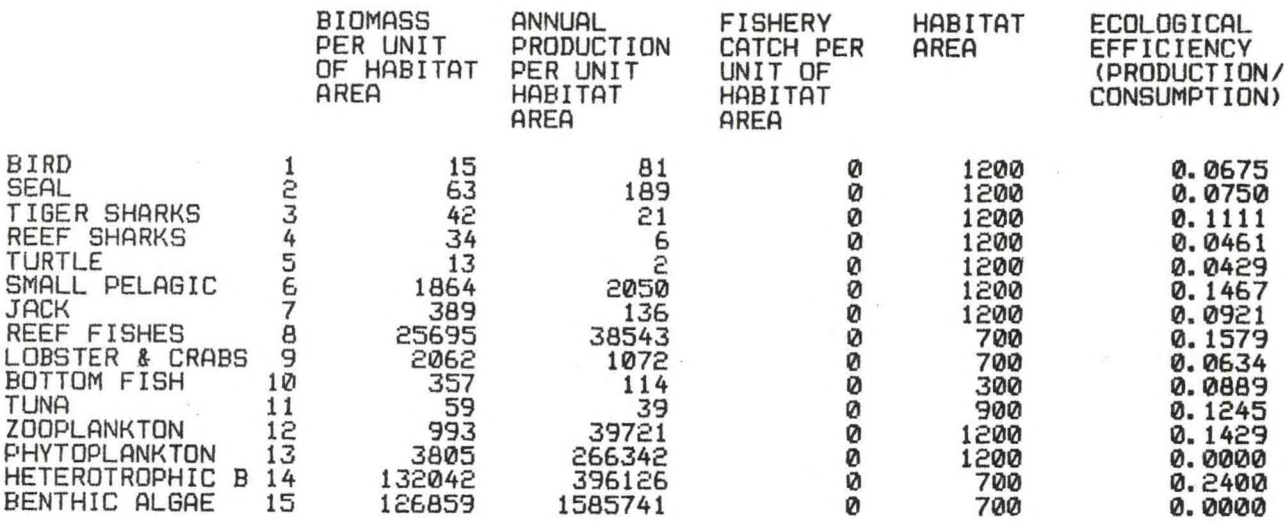

# CONSUMPTION VECTOR (BIOMASS/HABITAT AREA) (COLUMNS REPRESENT PERDATOR, ROWS REPRESENT PREY)

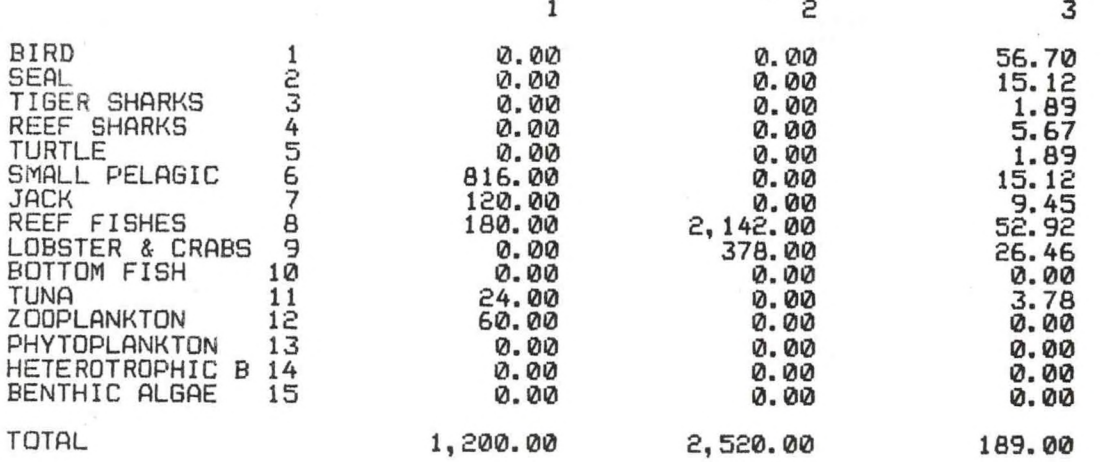

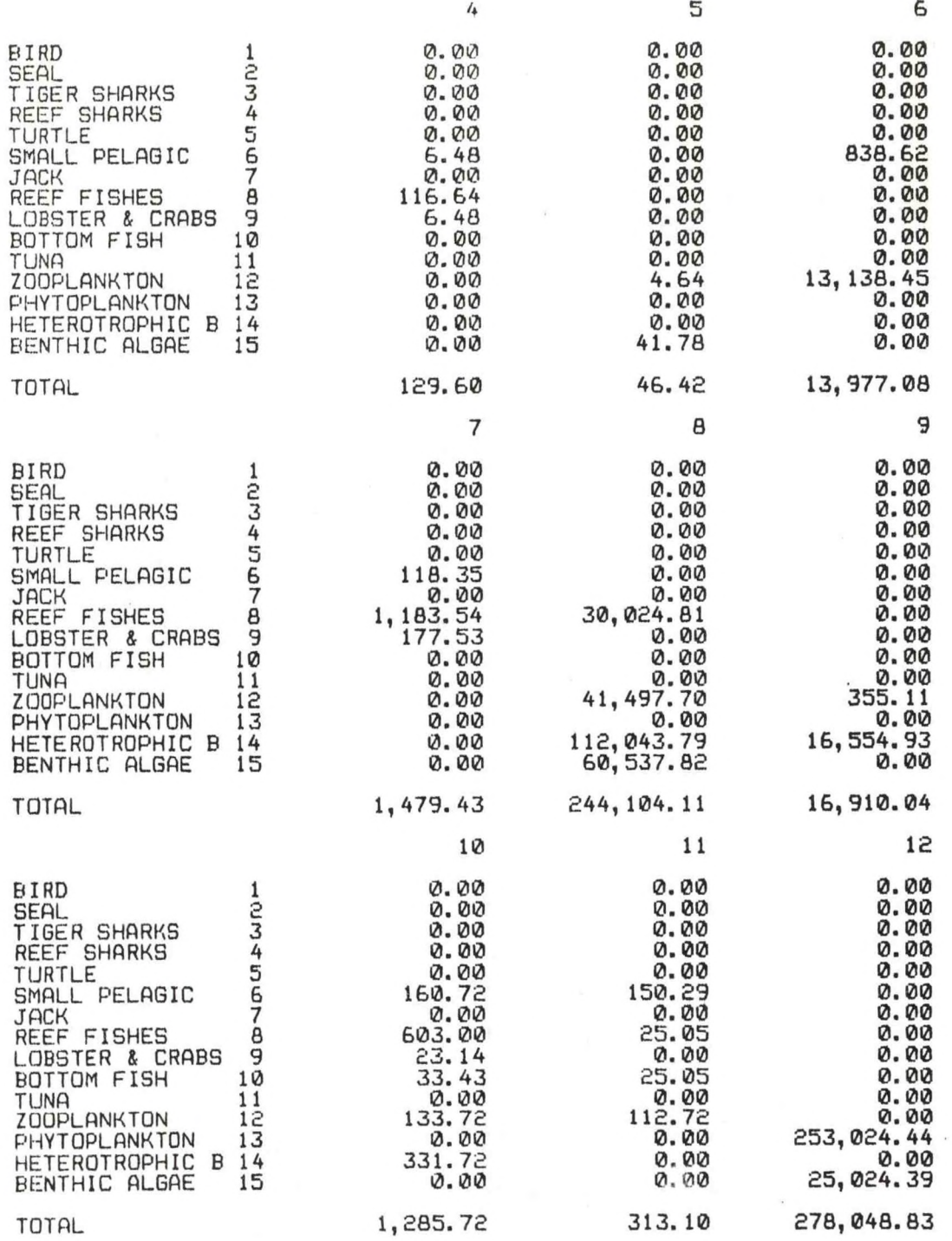

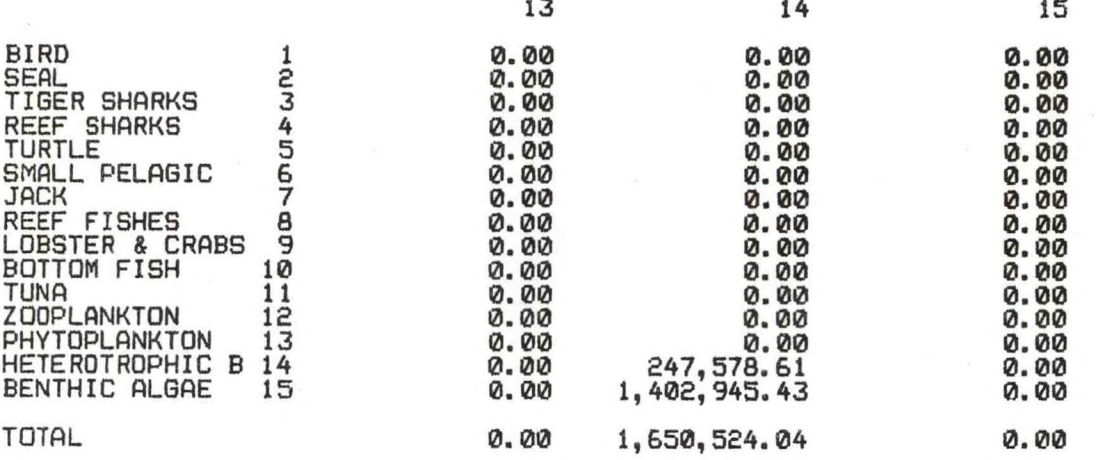

**C VECTOR**

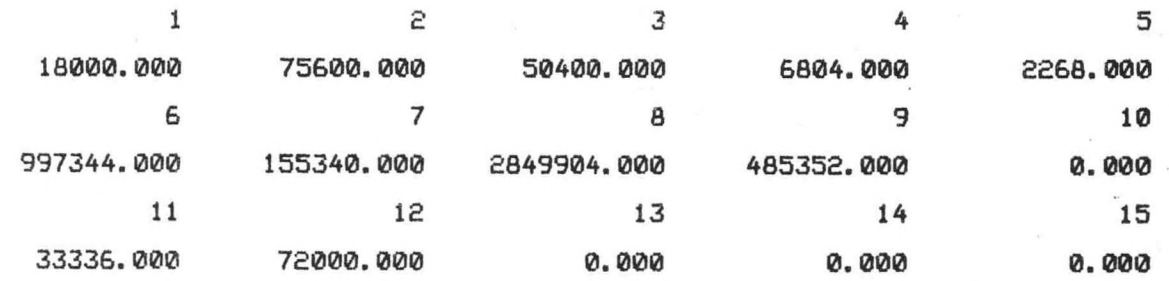

# **AA MATRIX**

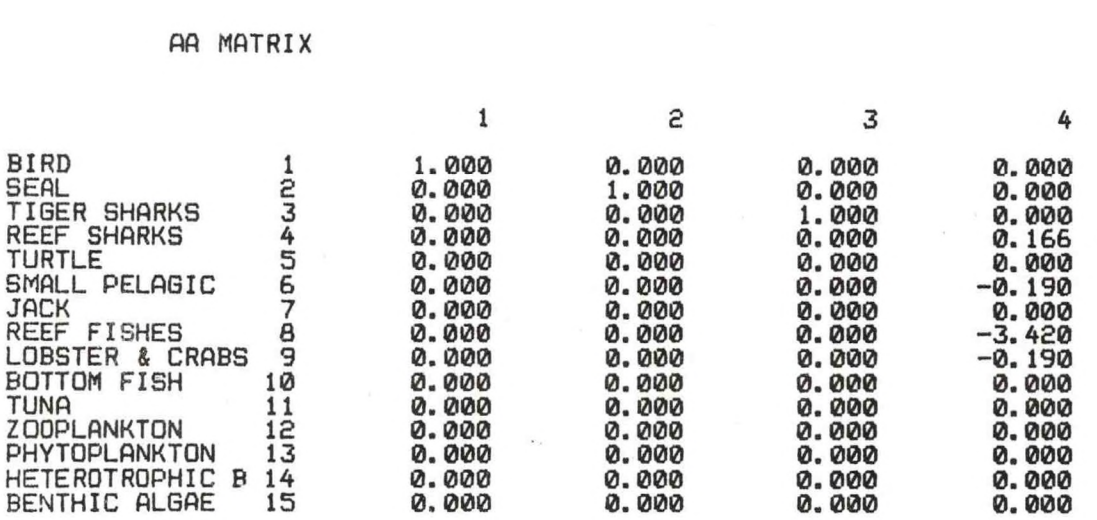

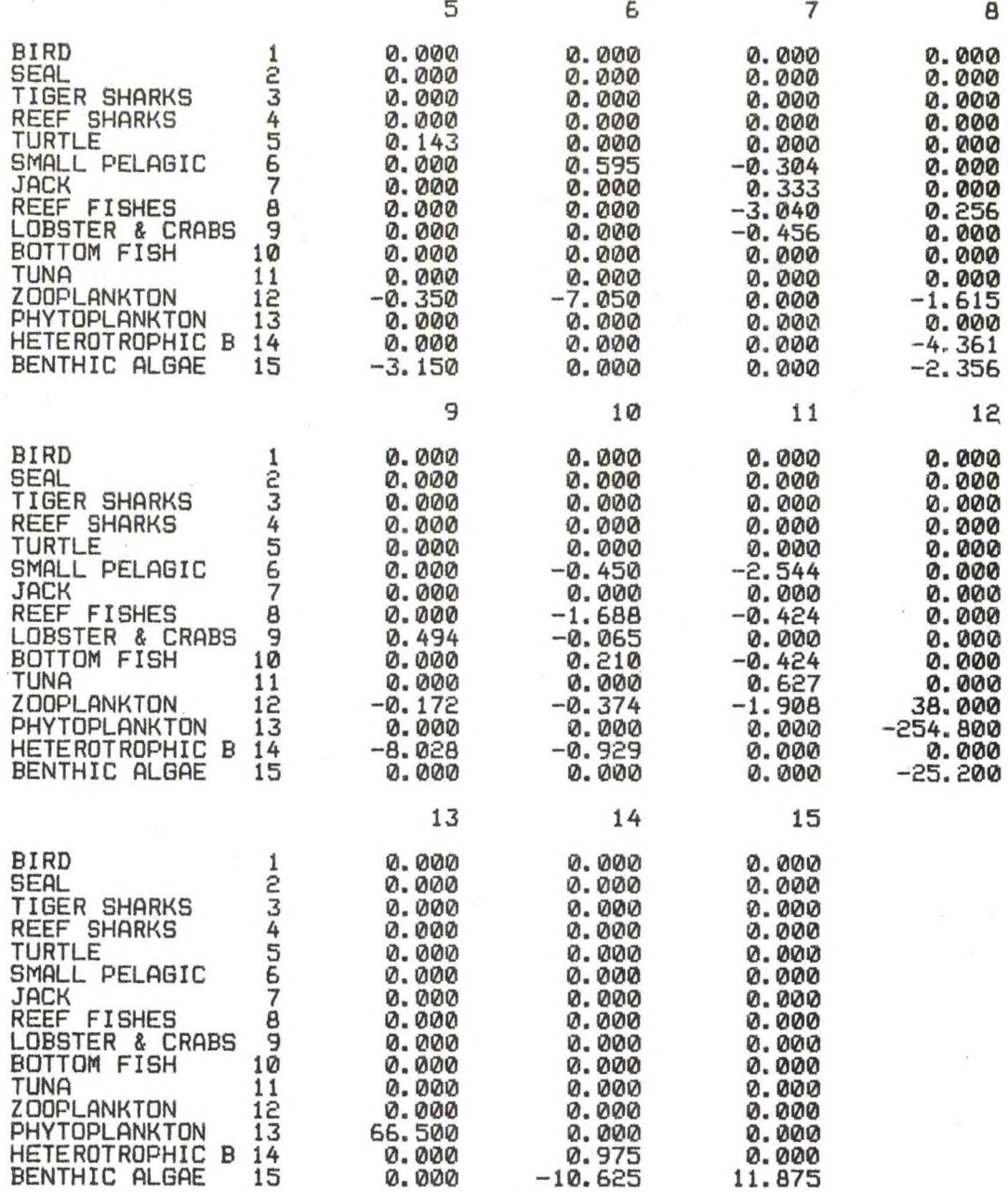

**WOULD YOU LIKE TO CHANGE ANY INPUT PARAMETERS (Y/N)? N WOULD YOU LIKE TO SAVE THE INPUT PARAMETERS FROM THIS RUN (Y/N)? N**

**\*\*\*\*\*\*\*\*\*\*\*\*\*\*\*\*\* end of program ecopath** *\*\*\*\*\*\*\*\*\*\*\*\*\*\*\*\**

**OK**

Appendix IV.—Changing an input parameter value.

RUN

## *\*\*\*\*\*\*\*\*\*\** ECOPflTH \*\*\*\*\*\*\*\*\*\*

PLEASE ENTER THE NAME OF THE FILE TO BE USED ? JEFF THE FILE TO BE USED IS JEFF, IS THIS CORRECT (Y/N) ? Y ARE YOU USING A SCREEN OR A PRINTER (S/P) ? S

WOULD YOU LIKE TO MAKE ANY CHANGES TO THE INPUT VALUES NOW (Y/N)? Y

**<sup>1</sup>** = KNOWN BIOMASS/HABITAT AREA (B) **£** = TOTAL CATCH/HABITAT AREA (CATCH) **3** = ECOTROPHIC EFFICIENCY (EE)  $4 =$  DIET COMPOSITION (DC)<br>5 = PRODUCTION/BIOMASS RA  $=$  PRODUCTION/BIOMASS RATIO ( $Z = M + F$ ) **<sup>6</sup>** <sup>=</sup> FOOD REQUIRED (FRACTION OF MEAN ANNUAL BIOMASS) (FR) **<sup>7</sup>** <sup>=</sup> HABITAT AREA (HABAR) **8** = NO MORE CHANGES TO BE MADE (MAKE ANOTHER PASS)

ENTER THE NUMBER OF YOUR CHOICE (1-8)? 3

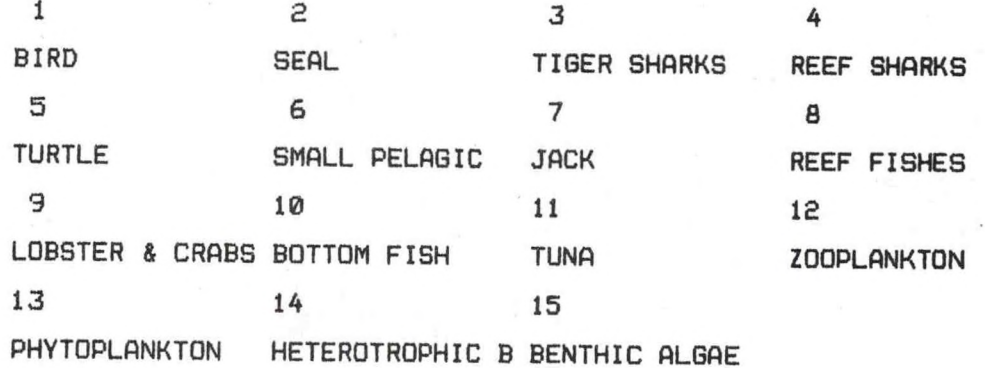

ENTER THE NUMBER OF THE ECOTROPHIC EFFICIENCY PARAMETER<br>TO CHANGE 0 – 15 (ENTER 0 IF NO MORE TO BE CHANGED) ? 3<br>THE VALUE IS CURRENTLY .95 ENTER THE NEW VALUE ? .75

ENTER THE NUMBER OF THE ECOTROPHIC EFFICIENCY PARAMETER TO CHANGE 0-15 (ENTER <sup>0</sup> IF NO MORE TO BE CHANGED) ? <sup>0</sup>

 = KNOWN BIOMASS/HABITAT AREA (B) £ = TOTAL CATCH/HABITAT AREA (CATCH) = ECOTROPHIC EFFICIENCY (EE) = DIET COMPOSITION (DC)  $5 =$  PRODUCTION/BIOMASS RATIO (Z = M + F) = FOOD REQUIRED (FRACTION OF MEAN ANNUAL BIOMASS) (FR) = HABITAT AREA (HABAR) = NO MORE CHANGES TO BE MADE (MAKE ANOTHER PASS)

**Appendix V.—AA matrix warning message.**

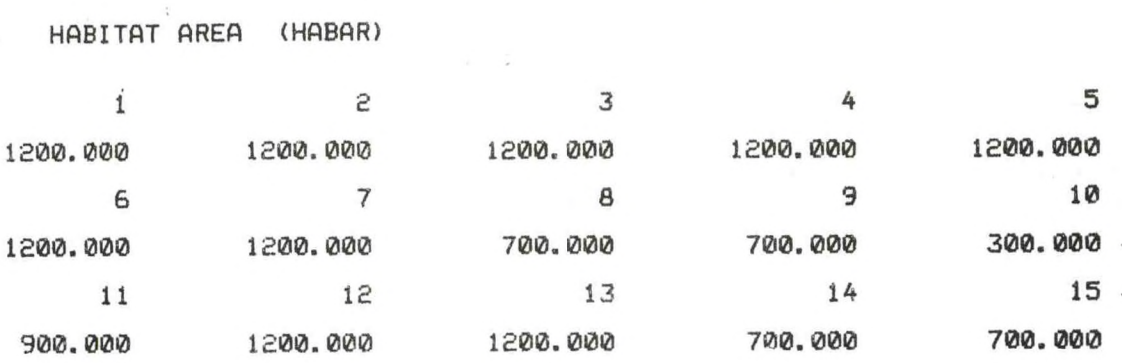

# \*\* WARNING sTHE DIAGONAL ENTRIES IN THE AA MATRIX ARE NOT POSITIVE FOR THE FOLLOWING SPECIES GROUPS:

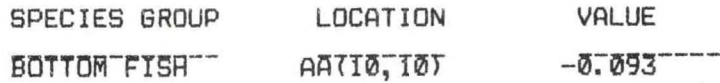

\*\*\*> NOTE: THE ABOVE INDICATES THAT PREDATION PLUS FISHING (AS APPLICABLE) IS EXCEEDING PRODUCTION. THE EQUALIBRIUM BIOMASS ESTIMATES AS A RESULT, ARE NEGATIVE. THEREFORE, THE EQUALIBRIUM BIOMASS OUTPUT HAS BEEN SUPPRESSED.

> PLEASE CHECK THE INPUT VALUES OF: DIET COMPOSITION, PRODUCTION/BIOMASS, AND FOOD REQUIREMENTS FOR THE SPECIES GROUPS LISTED ABOVE AND RERUN THE PROGRAM.

THE AA MATRIX

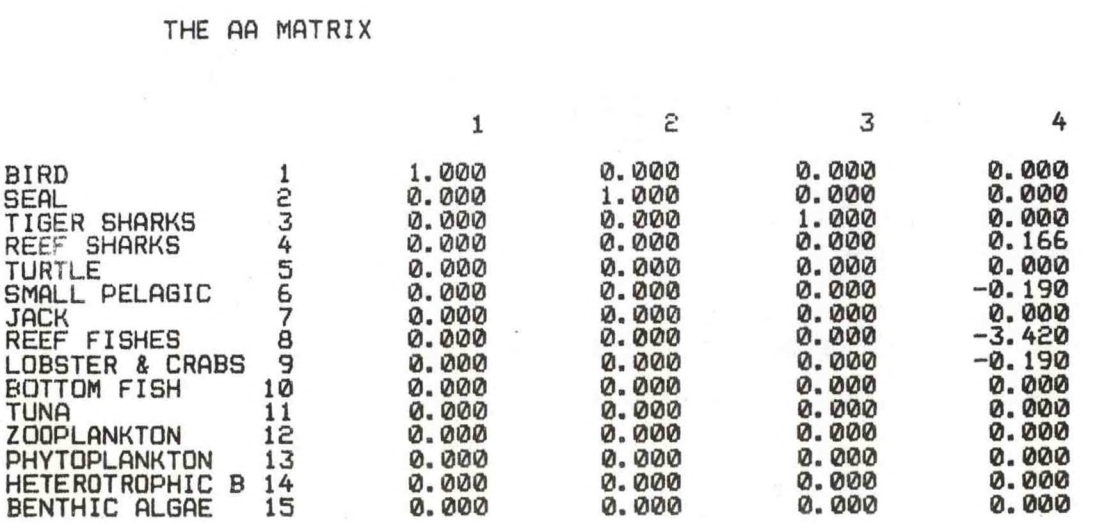

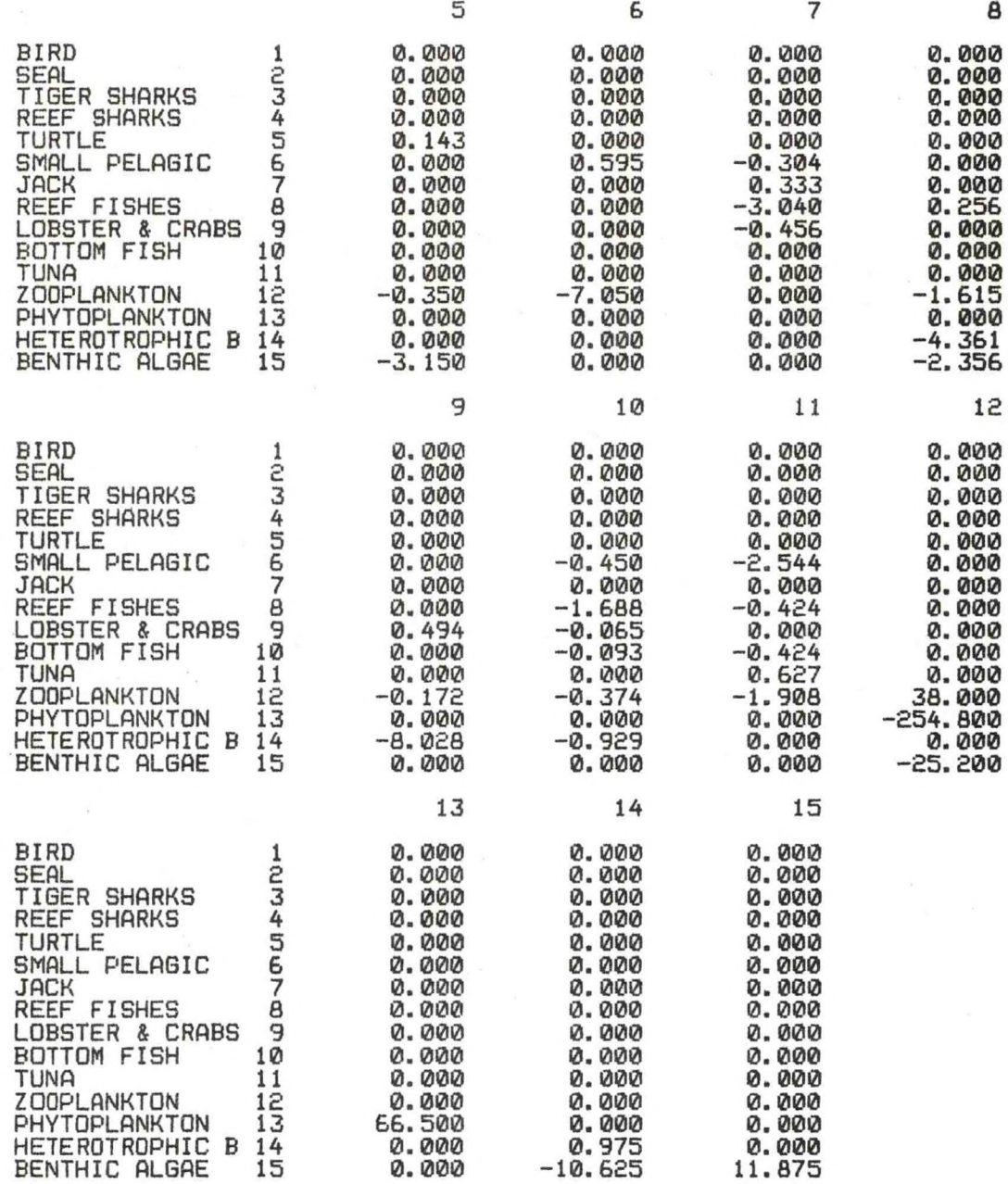

**WOULD YOU LIKE TO CHANGE ANY INPUT PARAMETERS (Y/N)? N WOULD YOU LIKE TO SAVE THE INPUT PARAMETERS FROM THIS RUN (Y/N)? N**

*\*\*\*\*\*\*\*\*\*\*\*\*\*\*\*\*\** **END OF PROGRAM ECOPATH ##\*#•\*•\*\*\*#\*\*•\*•##\*\***

**Ok**

**Appendix VI.—Diet composition warning message.**

**ECOTROPHIC EFFICIENCY (FRACTION OF PRODUCTION CONSUMED BY PREDATORS) (EE)**

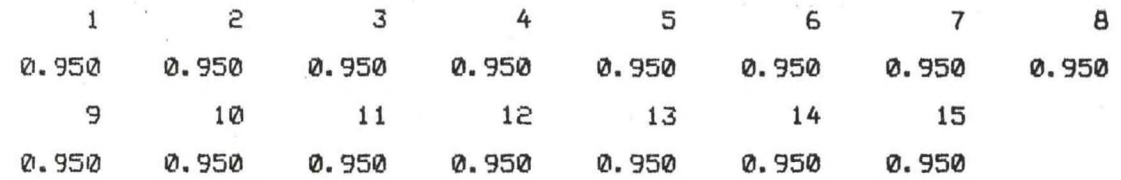

WARNING: THE DIET COMPOSITION FOR THE FOLLOW SPECIES DOES NOT SUM TO <sup>1</sup> OR 0, PLEASE VERIFY DC INPUT REEF FISHES

WOULD YOU LIKE TO CHANGE ANY INPUT PARAMETERS (Y/N)? N WOULD YOU LIKE TO SAVE THE INPUT PARAMETERS FROM THIS RUN (Y/N)? N

\*\*\*\*\*\*\*\*\*\*\*\*\*\*\*\* END OF PROGRAM ECOPATH \*\*\*\*\*\*\*\*\*\*\*\*\*\*\*\*\*

Ok